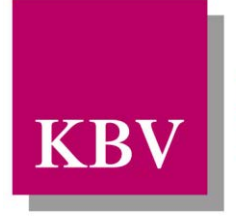

Kassenärztliche Bundesvereinigung

Körperschaft des öffentlichen Rechts

# *IT in der Arztpraxis Schnittstellenbeschreibung Header für eDMP/a-Datensatz*

<span id="page-0-0"></span>[KBV\_ITA\_VGEX\_Schnittstelle\_eHeader]

Dezernat 6 Informationstechnik, Telematik und Telemedizin

10623 Berlin, Herbert-Lewin-Platz 2

## Kassenärztliche Bundesvereinigung

Version 2.38 Datum: 17.09.2015 Klassifizierung: Extern Status: In Kraft

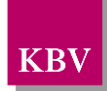

## <span id="page-1-0"></span>DOKUMENTENHISTORIE

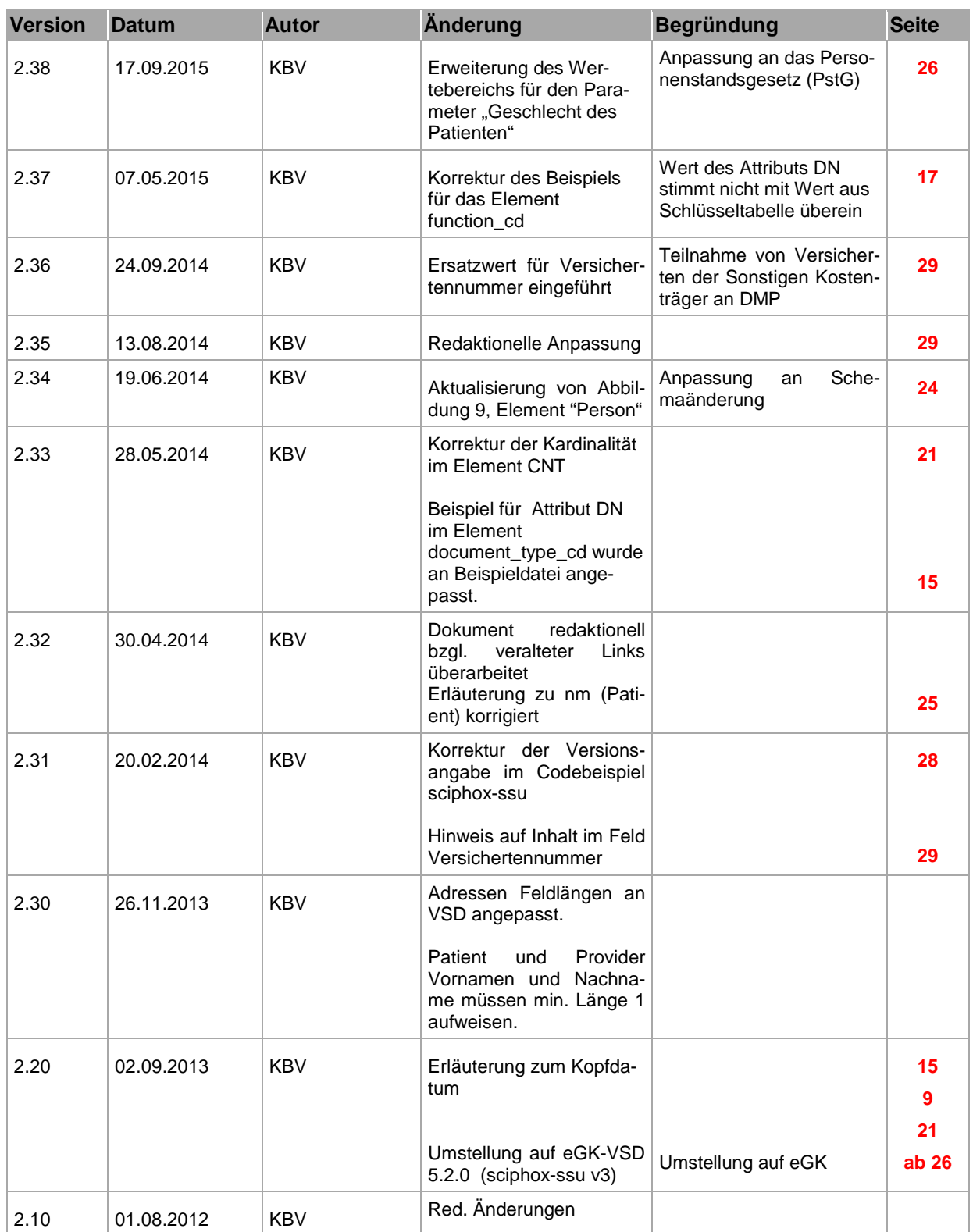

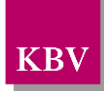

## <span id="page-2-0"></span>INHALTSVERZEICHNIS

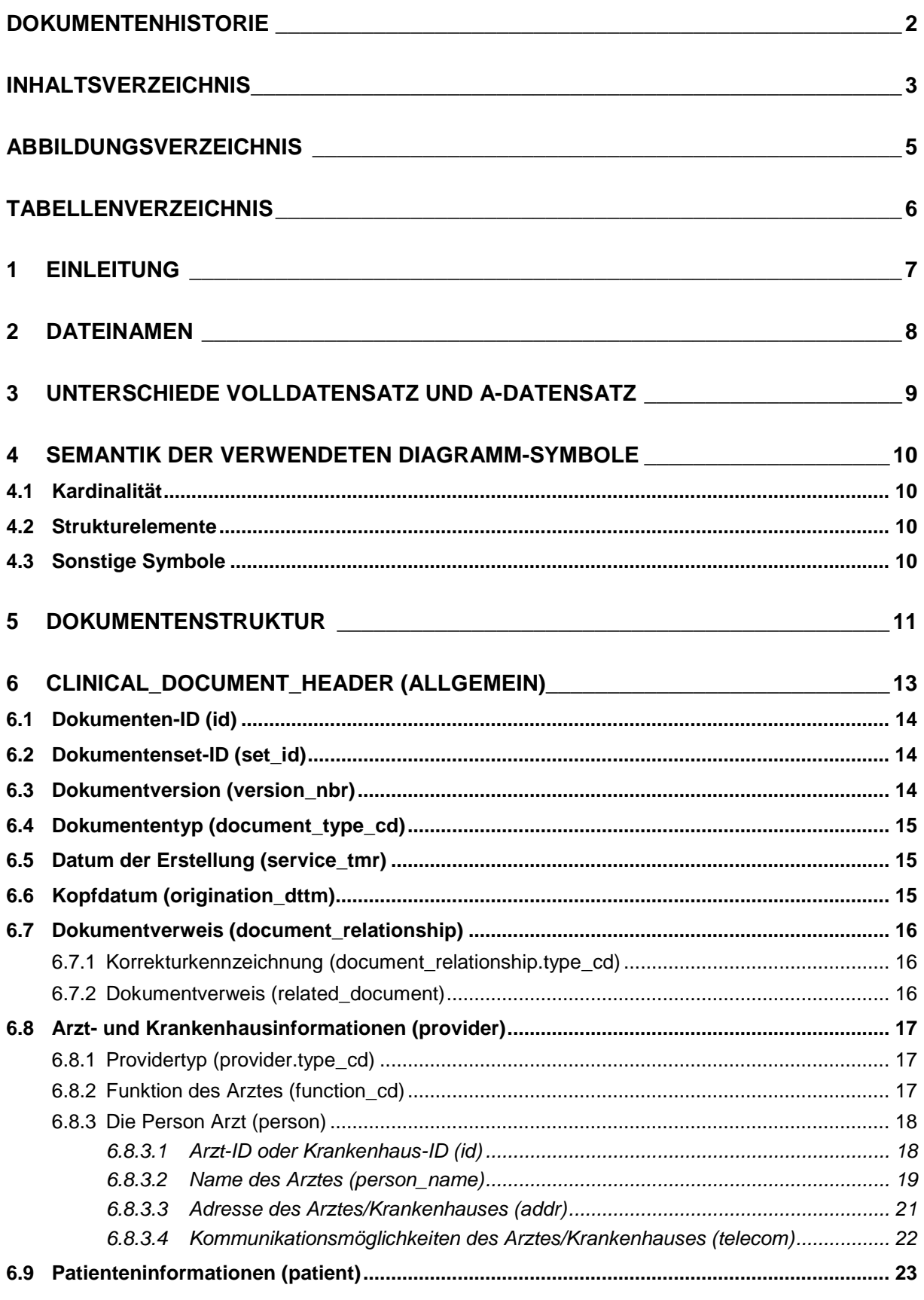

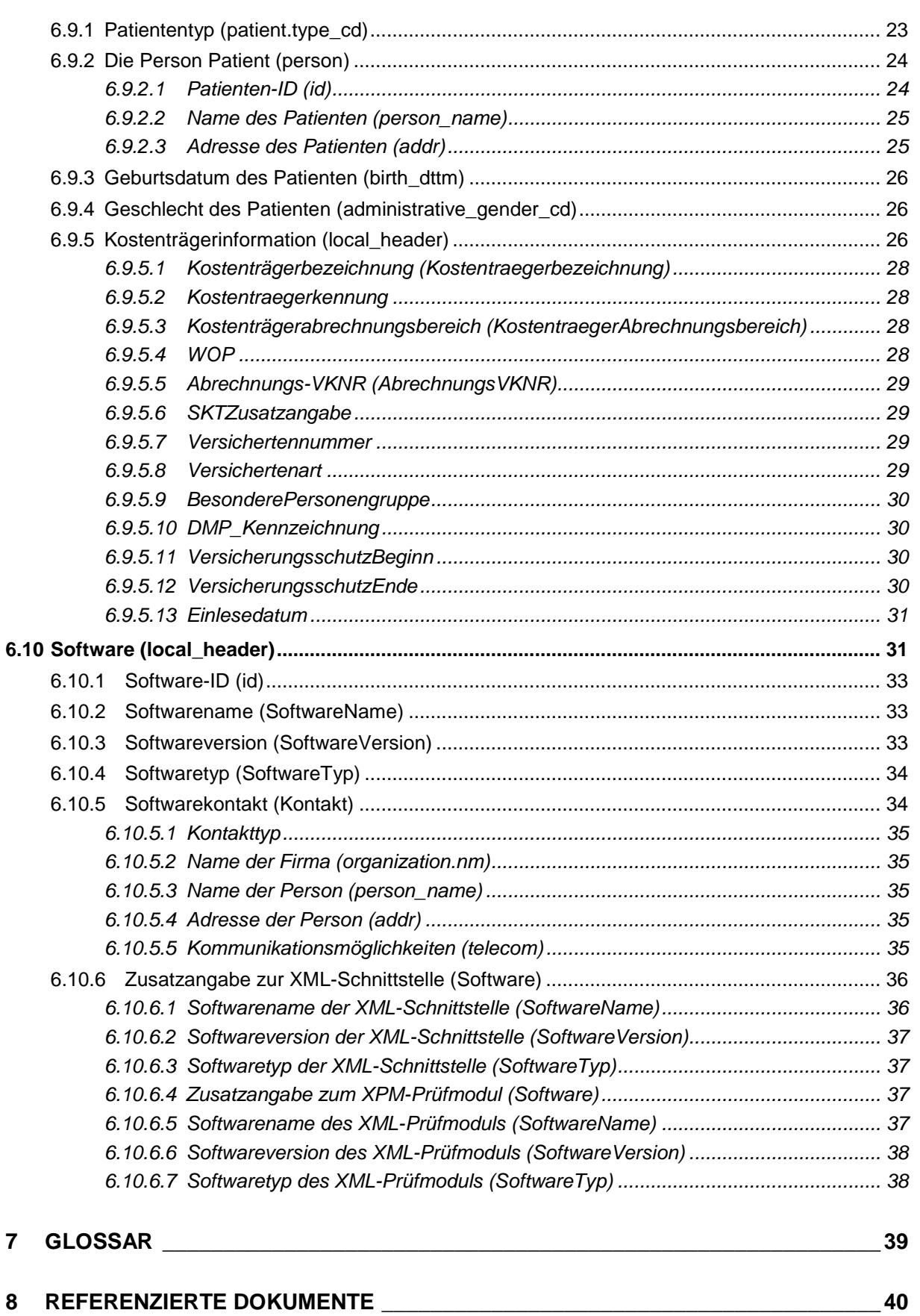

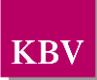

## <span id="page-4-0"></span>**ABBILDUNGSVERZEICHNIS**

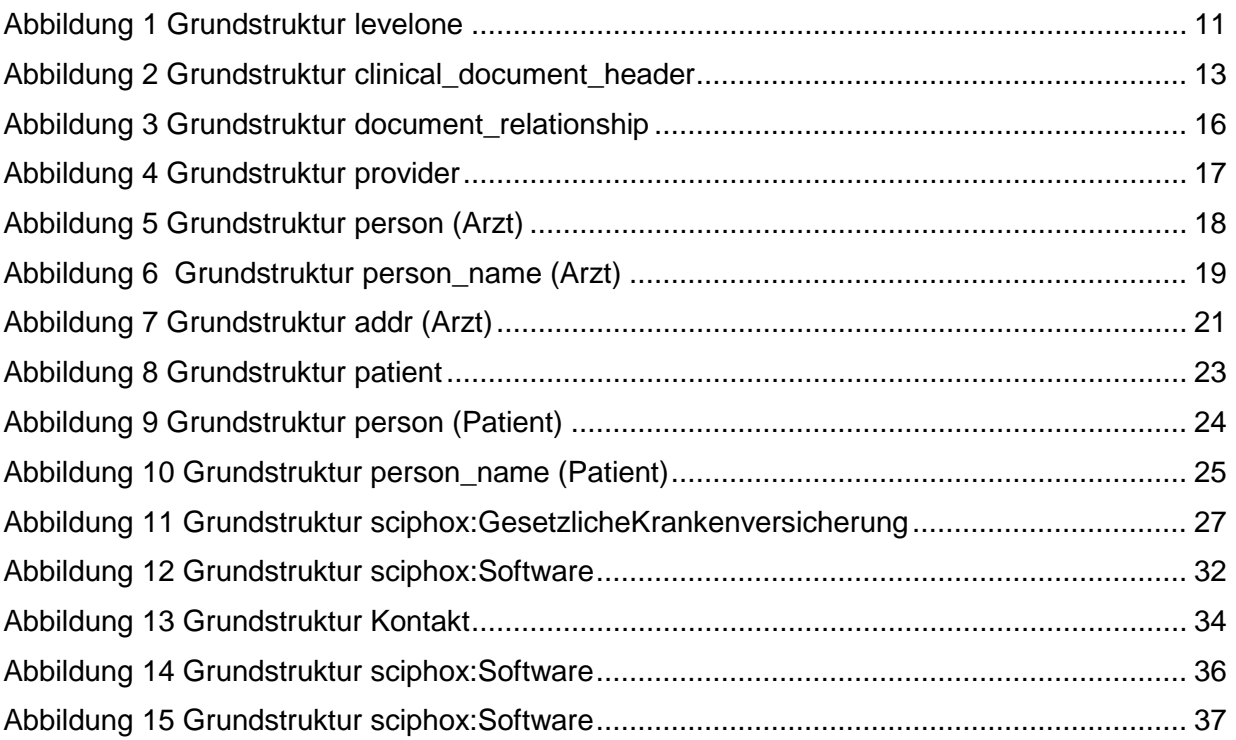

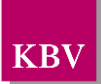

## <span id="page-5-0"></span>TABELLEN VERZEICHNIS

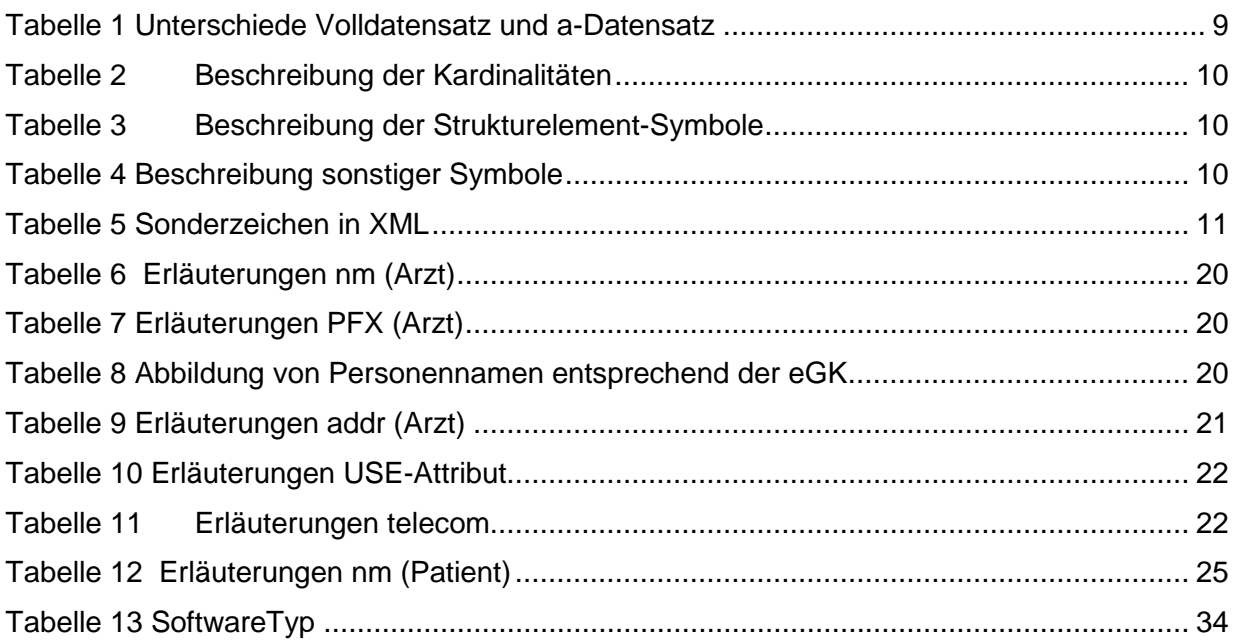

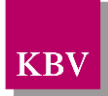

# <span id="page-6-0"></span>**1 Einleitung**

Diese Schnittstellenbeschreibung beschreibt die Datenstruktur der Dokumentationen des Disease Management Programms (DMP) Voll- und a-Datensätze.

Hinweis: Diese Schnittstellenbeschreibung gilt zur Header-Beschreibung von mehreren elektronischen Dokumentationen. Die schnittstellenspezifischen dokumentationsabhängigen Einschränkungen erfolgen in der jeweils zur Schnittstelle gehörenden Beschreibung.

Volldatensätze werden zum Datenaustausch (DMP-Daten) zwischen Arztpraxen und Datenannahmestellen verwendet, dagegen werden A-Datensätze zum Datenaustausch (DMP-Daten) zwischen Datenannahmestellen und gemeinsamen Einrichtungen eingesetzt. In dieser Schnittstellenbeschreibung wird auf den Headeraufbau im Kapitel [6](#page-12-0) *[clinical\\_document\\_header](#page-12-0)  [\(allgemein\)](#page-12-0)* eingegangen.

Diese Schnittstellenbeschreibung wird ausschließlich für EDV-gestützte Dokumentationen benutzt.

Im Gegensatz zu früheren Schnittstellen der KBV ist diese nicht im xDT-Format sondern im XML-Format beschrieben.

Im Kapitel [6](#page-12-0) *[clinical\\_document\\_header \(allgemein\)](#page-12-0)* wird erklärt, welcher Schnittstellencode zu dem Header zu erzeugen ist.

Diese Schnittstellenbeschreibung ist so angelegt, dass prinzipiell alle Ausfüllvarianten abbildbar sind. Dies schließt auch fehlerhafte Varianten ein. Zur Plausibilisierung des Datensatzes muss das KBV-Prüfmodul XPM eingesetzt werden. Nur formal und inhaltlich korrekte Daten sind zu übermitteln.

Die Regeln zur Plausibilisierung sind in der jeweiligen Plausibilitätsrichtlinie hinterlegt. Herausgeber und Verantwortlicher für diese Merkblätter sind die Spitzenverbände der Krankenkassen.

*Lediglich die genannten Plausibilitätsprüfungen sind Prüfungen des KBV-Prüfmoduls (XPM).* 

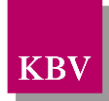

# <span id="page-7-0"></span>**2 Dateinamen**

Das Konzept zur Gestaltung der XML-Dateien für den Datentransfer ist in einem Extradokument beschrieben [KBV\_ITA\_VGEX\_XML-Schnittstellen].

Für den Dateinamen einer einzelnen XML-Datei, welche die Daten einer Dokumentation enthalten soll, ist folgendes festgelegt:

- Das Präfix setzt sich aus
	- o 9 Stellen der (Neben-)Betriebsstättennummer bzw. dem 9-stelligen Krankenhaus-Institutionskennzeichen (Absender der Dokumentationen) (siehe [6.8.3.1\)](#page-17-1),
	- o der DMP-Fallnummer (siehe [6.9.2.1\)](#page-23-1)
	- o und dem Kopfdatum (siehe [6.6\)](#page-14-0)

zusammen.

- Die drei Bestandteile des Präfix werden in o.g. Reihenfolge und durch Unterstriche getrennt notiert. Allgemein hat der Präfix also folgenden Aufbau:
	- o AAAAAAAAA\_BBBBBBB\_JJJJMMTT

(die 7 Stellen für die DMP-Fallnummer sind nicht fest vorgeschrieben, es können auch kürzere Nummern sein).

- Für a-Datensätze wird zusätzlich die Angabe **\_a** (Kleinbuchstabe a) nach dem Präfix hinzugefügt.
	- o AAAAAAAAA BBBBBBB JJJJMMTT a

Da zur Zeit keine bundesmantelvertragliche Abstimmung über die Formularbezeichnungen existiert, wird folgende Suffixkonvention festgelegt:

- Für die **e**lektronische **e**rstmalige Dokumentation: EE
- Für die **e**lektronische **V**erlaufsdokumentation: EV
- Gefolgt von zwei Buchstaben für die Kennzeichnung des DMP z.B.: D1 für Diabetes mellitus Typ 1

*Hinweis: Bei Brustkrebs bleibt die alte Namensgebung mit \*.EBK und \*.FBK.*

Beispiele:

- 123456789 123 20070301.EED1
- 123456789\_123\_20070601.EVD1
- 123456789 123 20070301 a.EED1
- 123456789\_123\_20070601\_a.EVD1

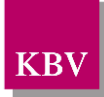

# <span id="page-8-0"></span>**3 Unterschiede Volldatensatz und a-Datensatz**

Von der Header-Schnittstellenbeschreibung wird neben der Header-Datenstruktur zu Volldatensätzen, auch die Header-Datenstruktur zu a-Datensätzen, die zum Zweck des Datenaustausches zwischen Datenannahmestelle und Kassenärztlicher Vereinigung (gemeinsame Einrichtung DMP) verwendet werden, beschrieben. Die gemeinsamen Einrichtungen bekommen die Daten, damit Rückmeldeberichte erstellt und an den Arzt versendet werden können. Auf Grund des Datenschutzes werden die personenbezogenen Daten nicht weitergeleitet. Die Daten für diese Schnittstelle stellen eine Untermenge der vorhandenen Volldatensätze dar und können durch eine geeignete Transformation aus diesen gewonnen werden.

Unterschiede im Header des a-Datensatzes zum Volldatensatz

- Die Werte im V-Attribut des Elements *document\_type\_cd* enthalten entsprechend der DMP-Schnittstelle die Tabellenwerte aus der Dokumenttypentabelle (1.2.276.0.76.5.100).
- Die Elemente *person\_name*, *addr* und *telecom* entfallen sowohl für die Angaben zum Arzt (*provider*), als auch zum Patienten (*patient*) vollständig.
- Das Element *Versichertennummer* darf im V-Attribut nur eine pseudonymisierte Versichertennummer enthalten.
- Auf Grund des Datenschutzes entfallen die Elemente *KostentraegerAbrechnungsbereich, WOP, AbrechnungsVKNR, SKTZusatzangabe, Versichertenart, BesonderePersonengruppe, DMP\_Kennzeichnung, VersicherungsschutzBeginn, VersicherungsschutzEnde und Einlesedatum* vollständig.

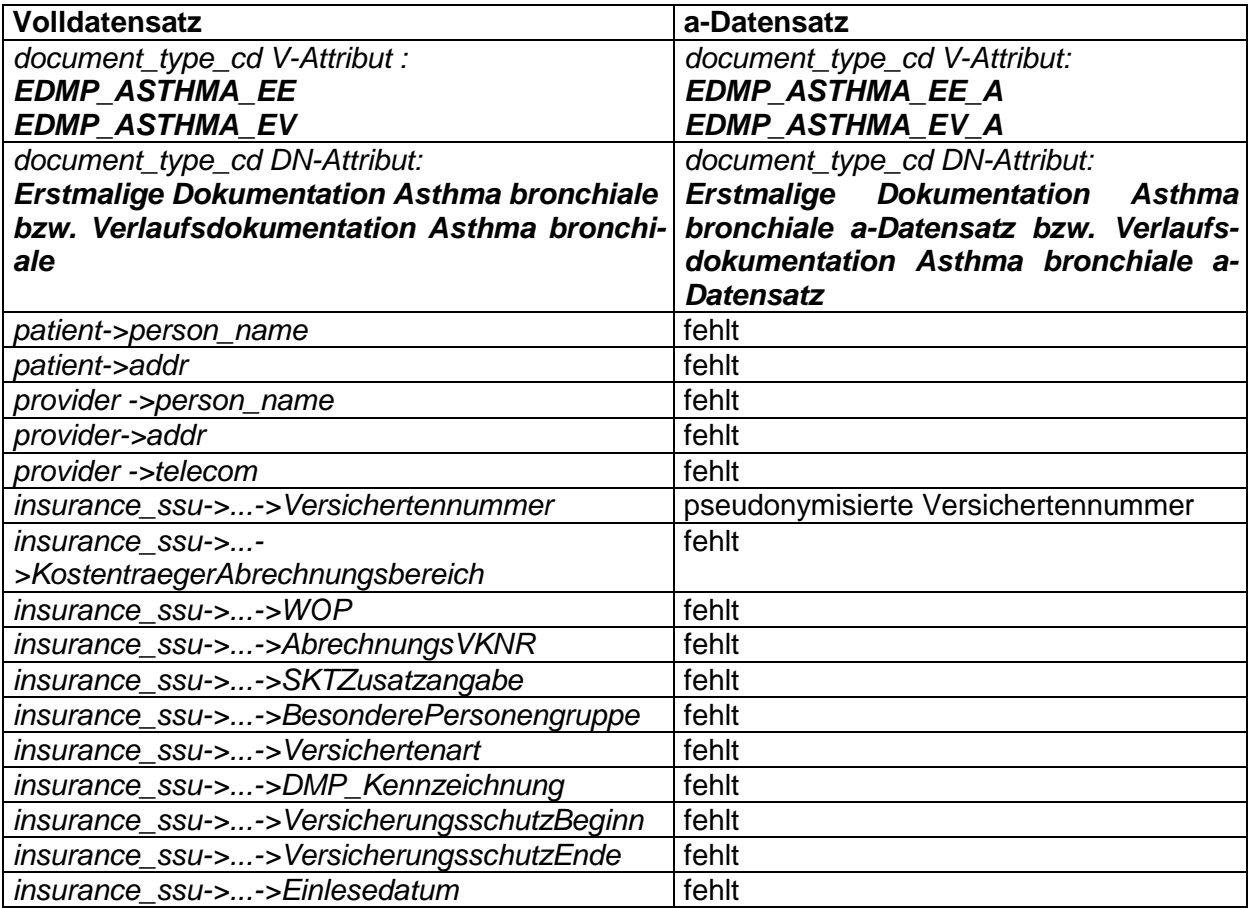

### **Überblick-Unterschiede**

<span id="page-8-1"></span>**Tabelle 1 Unterschiede Volldatensatz und a-Datensatz** 

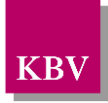

# <span id="page-9-0"></span>**4 Semantik der verwendeten Diagramm-Symbole**

Zur Visualisierung der verwendeten XML-Schemata werden Diagramme verwendet, deren Symbole in den folgenden Kapiteln kurz erläutert werden.

## <span id="page-9-1"></span>**4.1 Kardinalität**

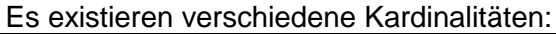

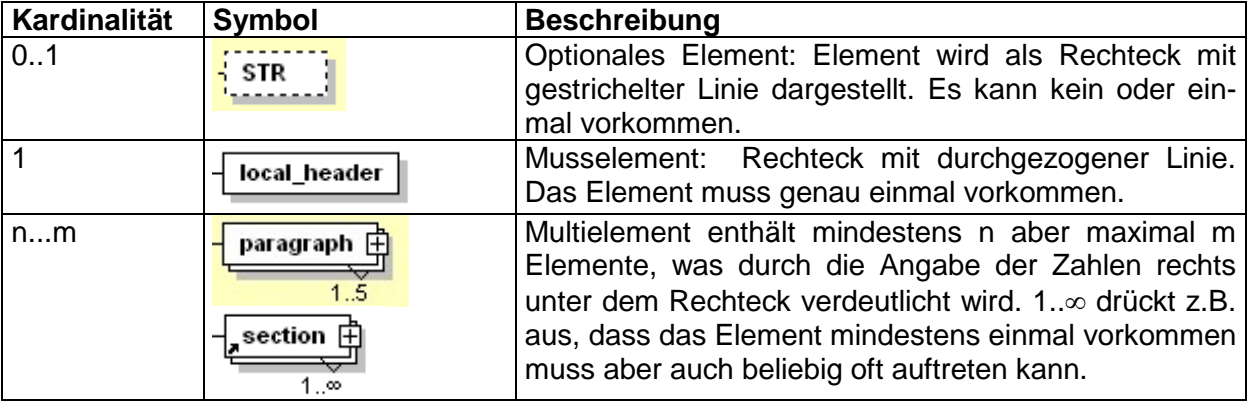

**Tabelle 2 Beschreibung der Kardinalitäten** 

## <span id="page-9-4"></span><span id="page-9-2"></span>**4.2 Strukturelemente**

Die Elemente eines Schema-Diagramms werden über sog. Strukturelemente miteinander logisch verknüpft. In diesem Dokument werden zwei Strukturelement-Arten verwendet: Choice und Sequence.

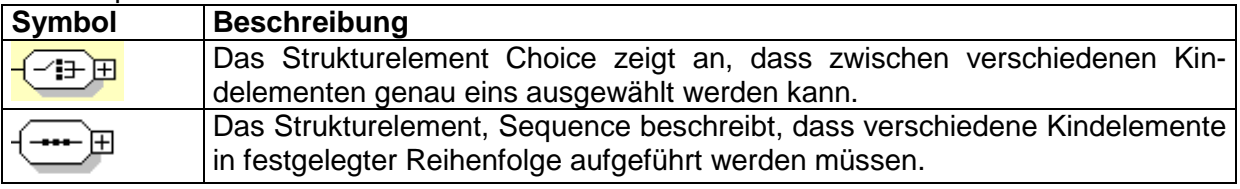

**Tabelle 3 Beschreibung der Strukturelement-Symbole**

## <span id="page-9-5"></span><span id="page-9-3"></span>**4.3 Sonstige Symbole**

Es werden außerdem folgende Diagramm-Symbole verwendet:

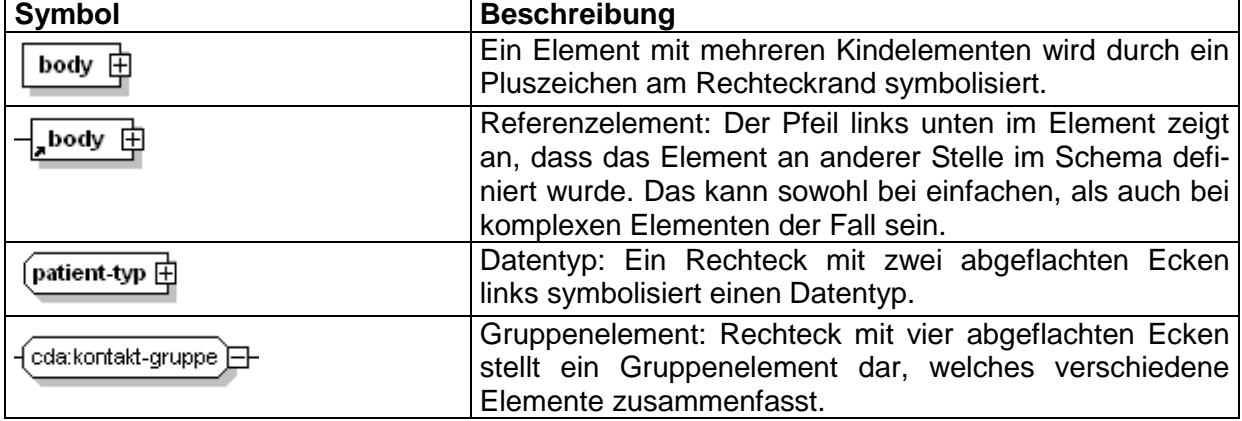

<span id="page-9-6"></span>**Tabelle 4 Beschreibung sonstiger Symbole**

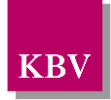

# <span id="page-10-0"></span>**5 Dokumentenstruktur**

Für die XML-Dateien ist der Zeichensatz ISO-8859-15 vorgeschrieben. Bei allen Elementen, die in diesem Dokument beschrieben werden, ist es wichtig die Groß-/Kleinschreibung zu beachten. Sonderzeichen (wie &, <, >, ', ") werden durch ein "Entity" ersetzt. Dazu wird das Zeichen & mit einer bestimmten Zeichenfolge kombiniert. Die folgende Liste gibt den Überblick wie die Sonderzeichen in XML ersetzt werden:

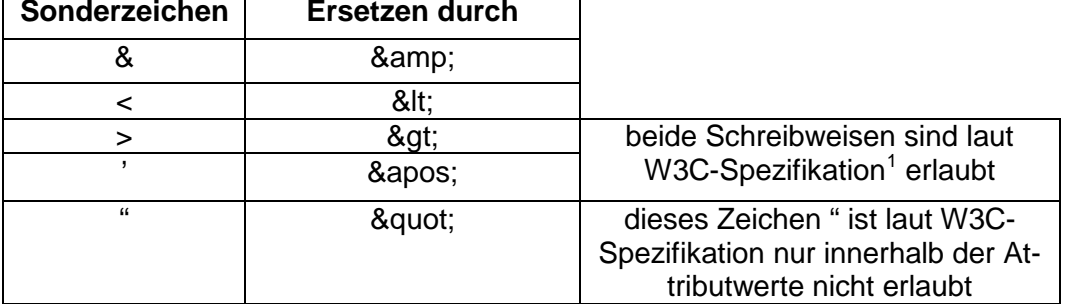

**Tabelle 5 Sonderzeichen in XML**

<span id="page-10-2"></span>z.B. Der String "A & B" wird in XML durch "A & amp; B" dargestellt.

Grundsätzlich besteht ein Dokument immer aus dem Wurzelelement *levelone*, welches sich aus den beiden Kindelementen *clinical\_document\_header* und *body* zusammensetzt, wie es in [Abbildung 1](#page-10-1) dargestellt ist. Alle Schemas, die in dieser Schnittstellenbeschreibung beschrieben werden, sind im Ordner "Schema" in jedem Prüfmodul enthalten. Das Schema des Elements <*clinical\_document\_header*> heißt clinical\_document\_header.xsd.

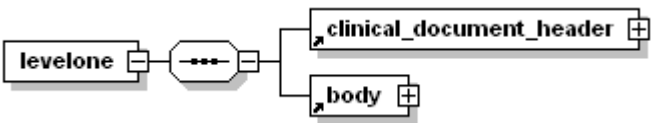

**Abbildung 1 Grundstruktur levelone**

<span id="page-10-1"></span>Folgender Code ist für diese Elemente zwingend vorgeschrieben, wobei die Angabe des Attributes "xsi:schemaLocation" optional ist:

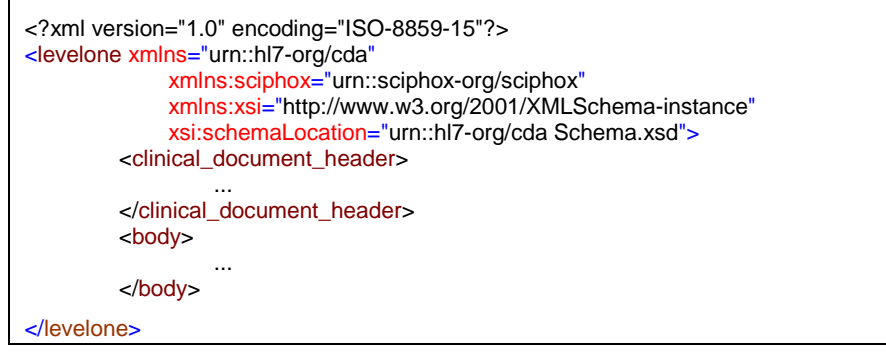

#### **XML-Code 1 levelone**

Der Wert für den im Codebeispiel angegebenen Platzhalter "Schema.xsd" richtet sich nach dem jeweiligen DMP, sowie ob es sich um eine erstmalige Dokumentation des Volldatensatzes, eine erstmalige Dokumentation des a-Datensatzes, eine Verlaufsdokumentation des Volldatensatzes oder eine Verlaufsdokumentation des a-Datensatzes handelt.

<span id="page-10-3"></span> <sup>1</sup> W3C-Spezifikation<http://www.w3.org/xml>

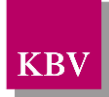

Die Platzhalter (entsprechen immer drei Punkten "...") müssen durch die in den folgenden Abschnitten beschriebenen Kindelemente von *clinical\_document\_header* und *body* ersetzt werden.

Zu beachten ist, dass die erstmalige Dokumentation und die Verlaufsdokumentation gleiche *clinical\_document\_header* besitzen. Strukturelle Unterschiede ergeben sich erst im *body* der beiden Dokumente. Das Kapitel [6](#page-12-0) clinical document header (allgemein) ist somit sowohl für die erstmalige als auch für die Verlaufsdokumentation gültig.

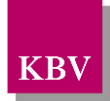

# <span id="page-12-0"></span>**6 clinical\_document\_header (allgemein)**

Mit Hilfe von *clinical\_document\_header* werden allgemeine Daten zur Dokumentation, zum Arzt, zum Patienten und zum verwendeten Praxisverwaltungssystem übermittelt.

Das Element *clinical\_document\_header* besteht aus den Kindelementen id, set\_id, version nbr, document type cd, service tmr, origination dttm, document relationship, provider, patient und local\_header. Der grundsätzliche Aufbau dieses Elements ist in [Abbildung 2](#page-12-1) dargestellt.

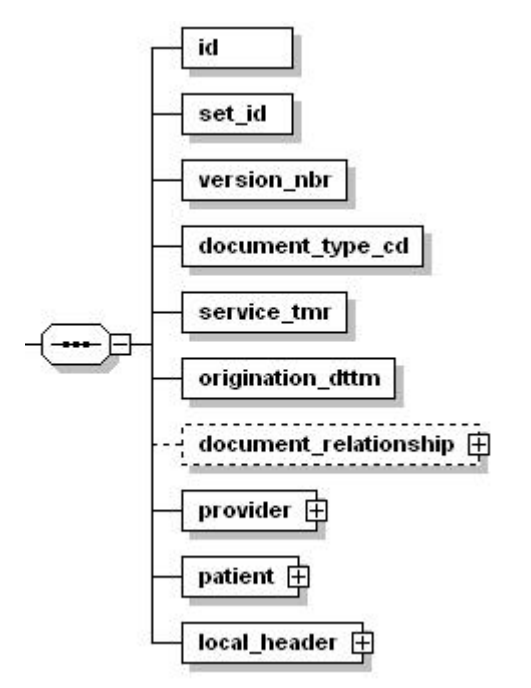

#### **Abbildung 2 Grundstruktur clinical\_document\_header**

<span id="page-12-1"></span>Der Coderahmen für das Element *clinical\_document\_header* einer XML-Datei sieht wie folgt aus:

```
<clinical_document_header>
    \leqid EX="..." RT="..."/>
    <set_id EX="..." RT="..."/>
    <version_nbr V="..."/>
    <document_type_cd V="..." S="..." SN="..." DN="..."/>
    <service_tmr V="..."/>
    <origination_dttm V="..."/>
    <document_relationship> <!-- optional -->
        ...
    </document_relationship>
    <provider>
        ...
    </provider>
    <patient>
        ...
    </patient>
    <local_header ignore="all" descriptor="sciphox">
        <sciphox:sciphox-ssu type="software" country="de" version="...">
            ...
        </sciphox:sciphox-ssu>
    </local_header>
</clinical_document_header>
```
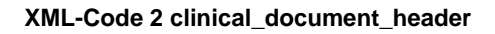

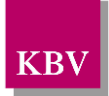

## <span id="page-13-1"></span>**6.1 Dokumenten-ID (id)**

In dem Element *id* muss ein weltweit eindeutiger Instanzenidentifikator eines jeden Dokuments enthalten sein. Es besteht aus den Attributen *EX* und *RT*. Das *EX*-Attribut enthält als Wert eine für das Praxisverwaltungssystem eindeutige Kennzeichnung über alle mit diesem System erzeugten Datensätze, die in Anlehnung an den Sciphox-Standard definiert sind. Es handelt sich dabei um einen String gemäß Zeichensatz ISO-8859-15. Das *RT*-Element enthält als Wert die Betriebsstättennummer oder die Krankenhaus-IK. Zusammen ergibt sich so eine eindeutige ID. Als Beispiel sei hier folgender Code angegeben:

<id EX="3ABC" RT="278012312"/>

**XML-Code 3 id (Dokument)**

## <span id="page-13-2"></span>**6.2 Dokumentenset-ID (set\_id)**

In dem Element *set\_id* muss ein weltweit eindeutiger Instanzenidentifikator eines jeden Dokumentensets enthalten sein. Diese Angabe dient der Zuordnung von Korrekturlieferungen. Alle Korrekturdokumente müssen die gleiche set id haben.

Der Aufbau des Elements ist mit der Dokumenten-ID identisch. Es besteht aus den Attributen *EX* und *RT*. Das *EX*-Attribut enthält als Wert eine für das Praxisverwaltungssystem eindeutige Kennzeichnung über alle mit diesem System erzeugten Datensätze, die in Anlehnung an den Sciphox-Standard definiert sind. Es handelt sich dabei um einen String gemäß Zeichensatz ISO-8859-15. Wenn eine Korrektur eines Dokuments erfolgt, so wird dieser Wert des *EX-*Attributs nicht verändert. Das *RT*-Element enthält als Wert die Betriebsstättennummer oder die Krankenhaus-IK. (Wegen der Kompatibilität mit alten Bögen wird die alte Vertragsarztnummer ebenfalls akzeptiert). Zusammen ergibt sich so eine eindeutige ID. Als Beispiel sei hier folgender Code angegeben:

```
<set_id EX="3ABC" RT="278012312"/>
```
**XML-Code 4 set\_id**

## <span id="page-13-3"></span>**6.3 Dokumentversion (version\_nbr)**

In dem Element *version\_nbr* steht die Version des Dokuments. Diese Angabe dient der Zuordnung von Korrekturlieferungen. Bei jeder Korrekur wird die Version um eins hochgezählt. Das V-Attribut enthält als Wert eine Nummer, die Erstversion hat immer die Nummer "1". Als Beispiel sei hier folgender Code angegeben:

<span id="page-13-0"></span><version\_nbr V="1"/>

**XML-Code 5 version\_nbr**

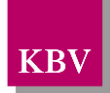

## <span id="page-14-1"></span>**6.4 Dokumententyp (document\_type\_cd)**

Der Code für das Element *document type cd* ist fest vorgeschrieben und zwingend erforderlich. Hier steht die Information, welcher Dokumentations-Typ beschrieben wird. Es wird zwischen erstmaliger Dokumentation und Verlaufsdokumentation unterschieden. Im *V*-Attribut steht ein kodierter Wert z.B. EDMP DIABETES1 EE, der aus einer Schlüsseltabelle<sup>[2](#page-14-3)</sup> (1.2.276.0.76.5.100) stammt. Der Wert EDMP\_DIABETES1\_EE entspricht: "Erstmalige Dokumentation Diabetes mellitus Typ 1". Im *S*-Attribut steht die eindeutige OID der Schlüsseltabelle. Die Bezeichnung des Systemnamens wird im *SN*-Attribut angegeben. Der Wert des DN-Attributs beschreibt den kodierten Wert des V-Attributs. Erlaubte Werte für das *V*-Attribut können aus der Schlüsseltabelle (1.2.276.0.76.5.100) entnommen werden. Das *V-*, das *S*-, das *SN*-, und das *DN*-Attribut sind zwingend erforderlich. Das SN-Attribut hat den fixen Wert "KBV".

Als Beispiel sei hier folgender Code für erstmalige Dokumentation und Verlaufsdokumentation Diabetes mellitus Typ 1 angegeben:

<document\_type\_cd V="EDMP\_DIABETES1\_EE" S="1.2.276.0.76.5.100" SN="KBV" DN="Erstmalige Dokumentation Diabetes Typ 1"/>

#### **XML-Code 6 document\_type\_cd (Erstmalige Dokumentation)**

| <document <math="" cd="" type="">V="EDMP DIABETES1 EV" S="1.2.276.0.76.5.100" SN="KBV"</document> |
|---------------------------------------------------------------------------------------------------|
| DN="Verlaufsdokumentation Diabetes Typ 1"/>                                                       |

**XML-Code 7 document\_type\_cd (Verlaufsdokumentation)**

## <span id="page-14-2"></span>**6.5 Datum der Erstellung (service\_tmr)**

Das Element *service\_tmr* enthält als Wert das Datum der Erstellung der Dokumentation und bildet ab, wann die Behandlung des Patienten stattgefunden hat. Das Element muss einmal vorhanden sein. Das Datumsformat lautet: JJJJ-MM-TT.

<service\_tmr V="2013-07-12"/>

**XML-Code 8 service\_tmr**

## <span id="page-14-0"></span>**6.6 Kopfdatum (origination\_dttm)**

Das Element *origination\_dttm* enthält als Wert das Kopfdatum der Dokumentation, es das Datum an dem die Dokumentation angelegt wurde. Werden im Verlauf weitere Angaben in die Dokumentation eingetragen, bleibt dieses Datum unveränderbar. Auch bei einer Korrektur wird dieses Datum nicht mehr geändert. Das Datum hat das Format JJJJ-MM-TT. Das Element muss genau einmal vorhanden sein.

 $\overline{\text{1}}$  <origination dttm V="2013-07-15"/>

**XML-Code 9 origination\_dttm**

<span id="page-14-3"></span> <sup>2</sup> <http://www.kbv.de/html/1547.php>

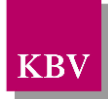

## <span id="page-15-0"></span>**6.7 Dokumentverweis (document\_relationship)**

Bei einer Korrekturlieferung steht im Element *document\_relationship* ein Verweis auf das Ursprungsdokument. Diese Angabe ist optional und muss nur bei Korrekturlieferungen angegeben werden. Es ist ein komplexer Typ, der aus den Elementen *document\_relationship.type\_cd* und *related\_document* besteht.

Die Grundstruktur für dieses Element ist in [Abbildung 3](#page-15-3) dargestellt.

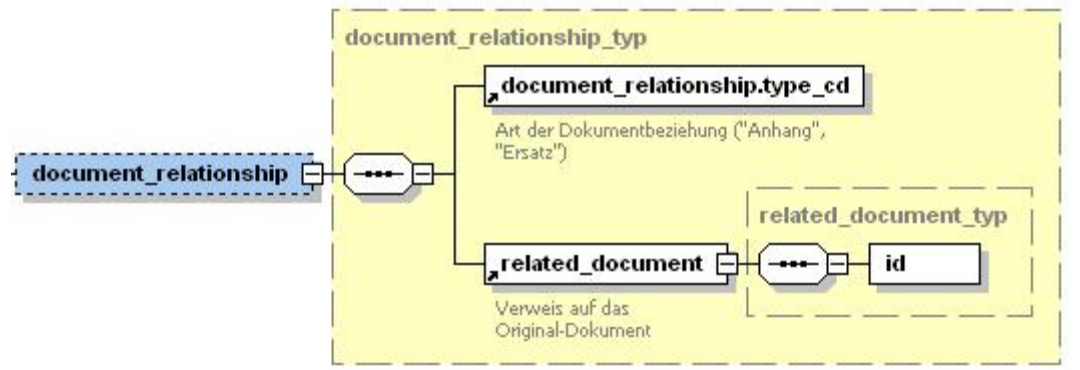

**Abbildung 3 Grundstruktur document\_relationship**

<span id="page-15-3"></span>Die Kindelemente *document\_relationship.type\_cd,* und *related\_document* werden in den nächsten Abschnitten beschrieben.

Der Code setzt sich wie folgt zusammen:

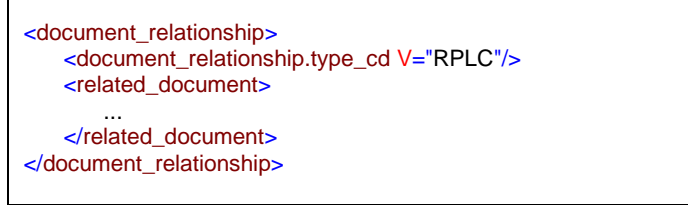

**XML-Code 10 document\_relationship**

## <span id="page-15-1"></span>**6.7.1 Korrekturkennzeichnung (document\_relationship.type\_cd)**

Bei einer Korrekturlieferung steht im V-Attribut des Elements *document\_relationship.type\_cd* der fixe Wert "RPLC" (engl. Replace). Als Beispiel sei hier folgender Code angegeben:

<document\_relationship.type\_cd V="RPLC"/>

**XML-Code 11 document\_relationship.type\_cd**

## <span id="page-15-2"></span>**6.7.2 Dokumentverweis (related\_document)**

Bei einer Korrekturlieferung steht im *id*-Element des Elements *related\_document* der Verweis auf die Dokument-ID des Ursprungsdokuments (siehe Kapitel [6.1\)](#page-13-1). (Wegen der Kompatibiltät mit alten Bögen wird die alte Vertragsarztnummer im id-Element ebenfalls akzeptiert) Als Beispiel sei hier folgender Code angegeben:

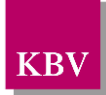

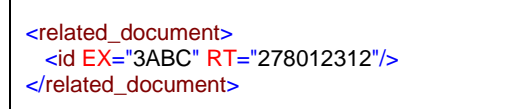

**XML-Code 12 related\_document**

## <span id="page-16-1"></span>**6.8 Arzt- und Krankenhausinformationen (provider)**

Der Erbringer des Dokuments kann ein Arzt in der Arztpraxis oder ein Arzt im Krankenhaus sein. Das Element *provider* enthält die Daten zum untersuchenden Arzt und muss einmal vorhanden sein. Es ist ein komplexer Typ, der aus den Elementen *provider.type\_cd*, evtl. *function\_cd* und *person* besteht.

Die Grundstruktur für dieses Element ist in [Abbildung 4](#page-16-3) dargestellt.

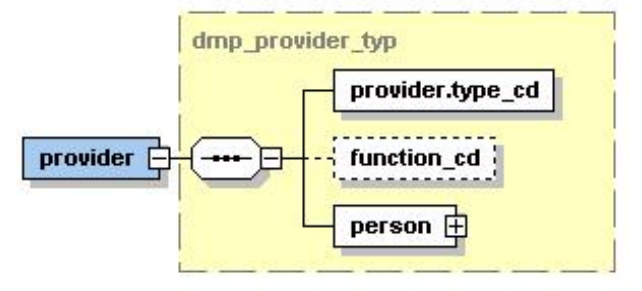

**Abbildung 4 Grundstruktur provider**

<span id="page-16-3"></span>Die Kindelemente *provider.type\_cd, function\_cd* und *person* werden in den nächsten Abschnitten beschrieben.

Der Code setzt sich wie folgt zusammen:

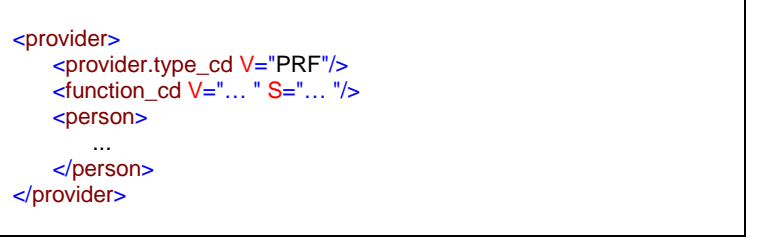

**XML-Code 13 provider**

## <span id="page-16-2"></span>**6.8.1 Providertyp (provider.type\_cd)**

Für das Element *provider.type cd* ist der Wert "PRF" (engl. Performer) im *V*-Attribut fest vorgeschrieben. Der Code muss daher wie folgt aussehen:

<provider.type\_cd V="PRF"/>

```
XML-Code 14 provider.type_cd
```
## <span id="page-16-0"></span>**6.8.2 Funktion des Arztes (function\_cd)**

In das Element *function\_cd* wird die Funktion des Arztes angegeben. Dabei wird zwischen dem bestehenden behandelnden Arzt und einer Vertretung und dem Arztwechsel unterschieden. Im *V*-Attribut steht ein kodierter Wert, der aus einer Schlüsseltabelle (1.2.276.0.76.5.105) stammt. Im *S*-Attribut steht die eindeutige OID der Schlüsseltabelle. Die Bezeichnung des Systemnamens wird im *SN*-Attribut angegeben. Der Wert des DN-Attributs beschreibt den

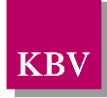

kodierten Wert des V-Attributs. Das *V*- und das *S*-Attribut sind zwingend erforderlich. Das *SN*und das *DN*-Attribut sind optional. Das *SN*-Attribut hat den fixen Wert "KBV".

Aus der Schlüsseltabelle wird nur der Wert "VERTRETER" benutzt. Bei Angabe zur "Vertretung", wird das Element mit entsprechendem Wert übertragen. Wird keine Angabe gemacht, kann dieses Element wegfallen. Bei der Brustkrebs-Schnittstelle können weiterhin Angaben zum Arztwechsel mit "ARZTW" gemacht werden.

Der XML-Code zum Element *function\_cd* sieht folgendermaßen aus:

```
<function_cd V="VERTRETER" S="1.2.276.0.76.5.105" SN="KBV" DN="Vertreter Arzt"/>
```
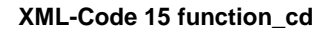

## <span id="page-17-0"></span>**6.8.3 Die Person Arzt (person)**

Das Element *person* enthält die zwingend erforderlichen Kindelemente *id*, *person\_name*, *addr* und *telecom*. Für a-Datensätze fallen Elemente *person\_name*, *addr* und *telecom* weg und nur das Element *id* ist zu übermitteln. Die Struktur ist in [Abbildung 5](#page-17-2) dargestellt.

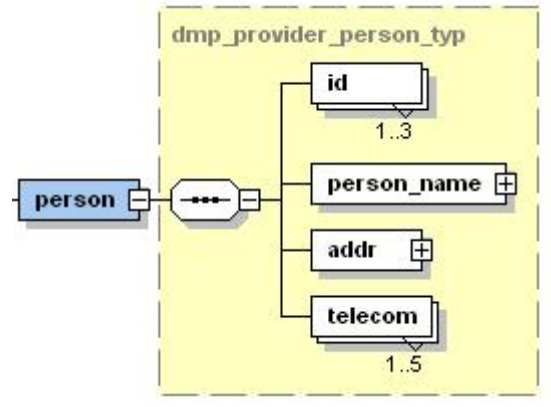

**Abbildung 5 Grundstruktur person (Arzt)**

<span id="page-17-2"></span>Die Elemente *id*, *person\_name*, *addr* und *telecom* werden in den folgenden Abschnitten beschrieben. Die Daten dafür können dem Arztstempel oder anderen Metainformationen entnommen werden. Der Coderahmen für das Element *person* sieht in diesem Fall wie folgt aus:

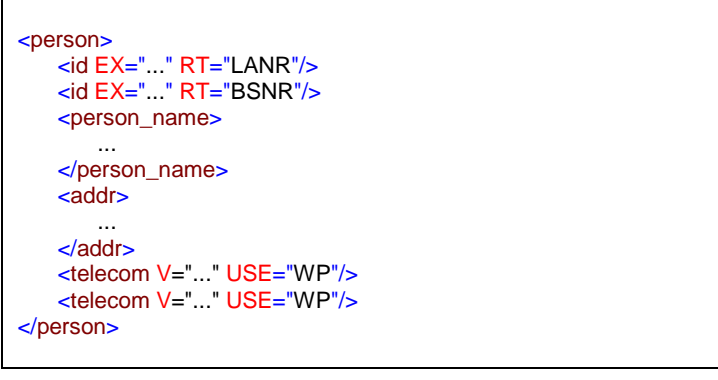

**XML-Code 16 person (Arzt)**

## <span id="page-17-1"></span>**6.8.3.1 Arzt-ID oder Krankenhaus-ID (id)**

In dem Element *id* steht im *EX*-Attribut die Betriebsstättennummer bzw. Nebenbetriebsstättennummer des Leistungsortes und die lebenslange Arztnummer des Arztes oder die Krankenhaus-IK des Krankenhauses.

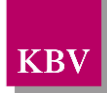

Wenn der Patient in einer Arztpraxis behandelt wird, dann steht im *EX*-Attribut die lebenslange Arztnummer (LANR) des Arztes, die 9-stellig numerisch ist. Im *RT*-Attribut steht der fest vorgegebene Wert "LANR". Zusätzlich wird auch die Betriebsstättennummer (BSNR) bzw. Nebenbetriebsstättennummer (NBSNR) der Arztpraxis im zusätzlichen id-Element eingetragen. Im *EX*-Attribut steht dann die 9-stellige Betriebsstättennummer und im *RT*-Attribut steht dann der fest vorgegebene Wert "BSNR".

Der Arzt ist verpflichtet die BSNR und LANR ab 1.07 zu verwenden. Wenn die Dokumentation nach 01.07.2008 (origination\_dttm) erstellt wurde, so wird eine BSNR/LANR bzw. Krankenhaus-IK erwartet.

Falls in der Dokumentation eine Krankenhaus-IK eingetragen wurde, muss im *EX*-Attribut das Krankenhaus-IK angegeben werden, das 9-stellig numerisch ist. Im *RT*-Attribut steht dann der fest vorgegebene Wert "Krankenhaus-IK".

Das Element *id* darf max. dreimal auftreten, wenn die Angaben ("LANR", "BSNR" und "Krankenhaus-IK") gleichzeitig vorhanden sind. Es sind folgende Kombinationen möglich:

- LANR und BSNR (2-mal id-Element)
- LANR und BSNR und Krankenhaus-IK (3-mal id-Element)
- Nur Krankenhaus-IK (1-mal id-Element)

Der Code für den Vertragsarzt oder das Krankenhaus-IK könnte wie folgt aussehen:

```
<id EX="123456789" RT="LANR"/>
<id EX="333221155" RT="BSNR"/>
<id EX="278012312" RT="Krankenhaus-IK"/>
```
**XML-Code 17 id (Arzt oder Krankenhaus-IK)**

## <span id="page-18-0"></span>**6.8.3.2 Name des Arztes (person\_name)**

In a-Datensätzen ist dieses Element nicht vorhanden. Volldatensatz: das Element *person\_name* enthält das Element *nm*, welches im nächsten Abschnitt konkretisiert wird. Die Grundstruktur dieses Elements ist in [Abbildung 6](#page-18-1) dargestellt.

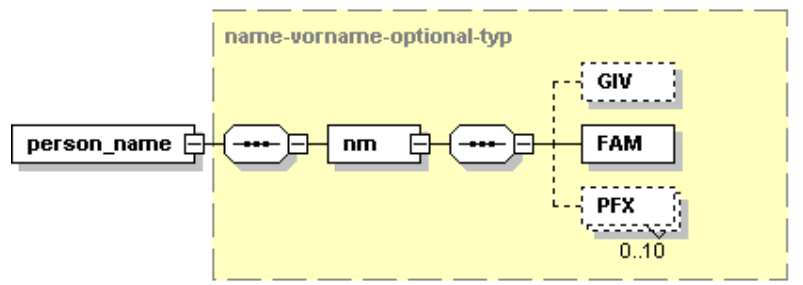

**Abbildung 6 Grundstruktur person\_name (Arzt)**

<span id="page-18-1"></span>Der Coderahmen für dieses Element sieht wie folgt aus:

```
<person_name>
   <nm><GIV V="..."/>
       <FAM V="..."/>
       <PFX V="..." QUAL="..."/>
   \langlenm>
</person_name>
```
**XML-Code 18 person\_name (Arzt)**

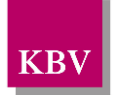

### <span id="page-19-4"></span>6.8.3.2.1 Namensbestandteile des Arztes (nm)

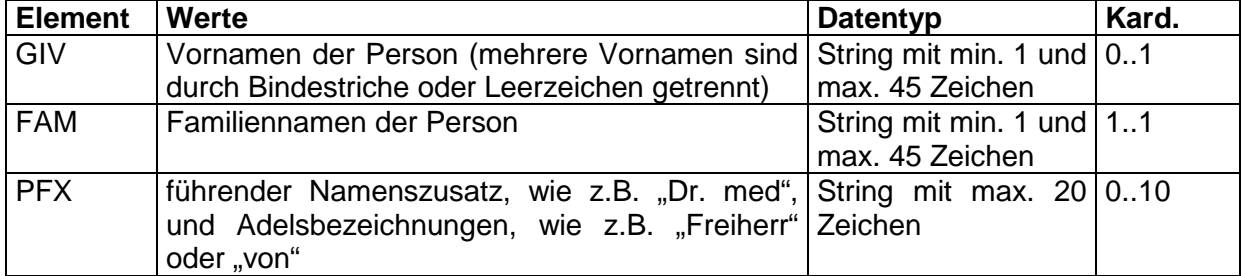

## Das Element *nm* kann folgende Elemente enthalten:

#### **Tabelle 6 Erläuterungen nm (Arzt)**

<span id="page-19-1"></span>Zu dem Element *PFX* kann es zusätzlich zum *V*-Attribut das *QUAL*-Attribut mit den folgenden Ausprägungen geben:

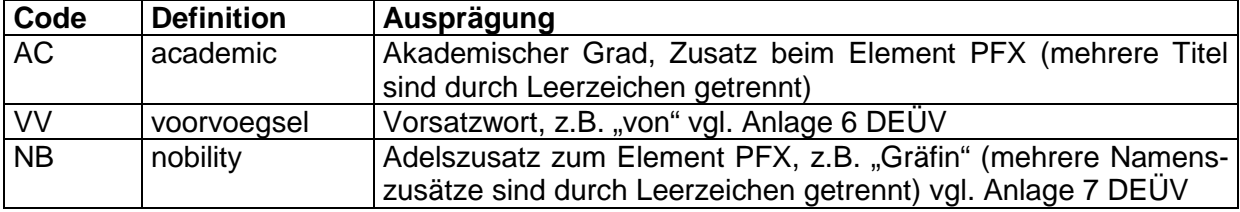

#### **Tabelle 7 Erläuterungen PFX (Arzt)**

<span id="page-19-2"></span>Die Speicherung der Namen entspricht der Spezifikation der Versichertenkarte (eGK). Die folgende Tabelle zeigt die Abbildung der Angaben der Versichertenkarte auf die entsprechenden XML-Elemente:

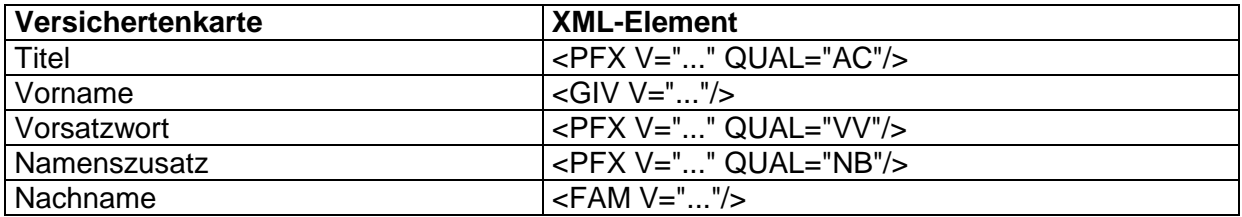

#### **Tabelle 8 Abbildung von Personennamen entsprechend der eGK**

<span id="page-19-3"></span>Wenn es sich um eine Berufsausübungsgemeinschaft handelt, so wird der Name der Praxis beim Element *FAM* eingetragen. Das Element *GIV* entfällt dann. Als Beispiel für den Namen des Arztes "Dr. med. Ernst August Graf von Oberberg" ist hier folgender Code anzugeben:

<span id="page-19-0"></span>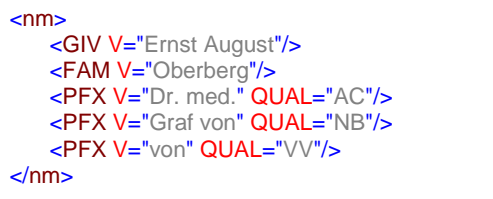

**XML-Code 19 nm (Beispiel Arzt)**

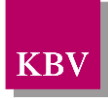

## <span id="page-20-0"></span>**6.8.3.3 Adresse des Arztes/Krankenhauses (addr)**

In a-Datensätzen ist dieses Element nicht vorhanden. Volldatensatz: das Element *addr* enthält die Kindelemente *ADL*, *STR*, *HNR*, *ZIP, CTY*, POB, *CNT* und ein *USE-*Attribut*.* Für die Angabe einer Hausanschrift *kann* in das Attribut *USE="PHYS"* eingetragen werden. Für die Postfach-Anschrift muss das Attribut *USE="PST"* enthalten. Fehlt das USE-Attribut, wird als default *USE = "PHYS"* angenommen. Die Struktur dieses Elements ist in [Abbildung 7](#page-20-1) dargestellt.

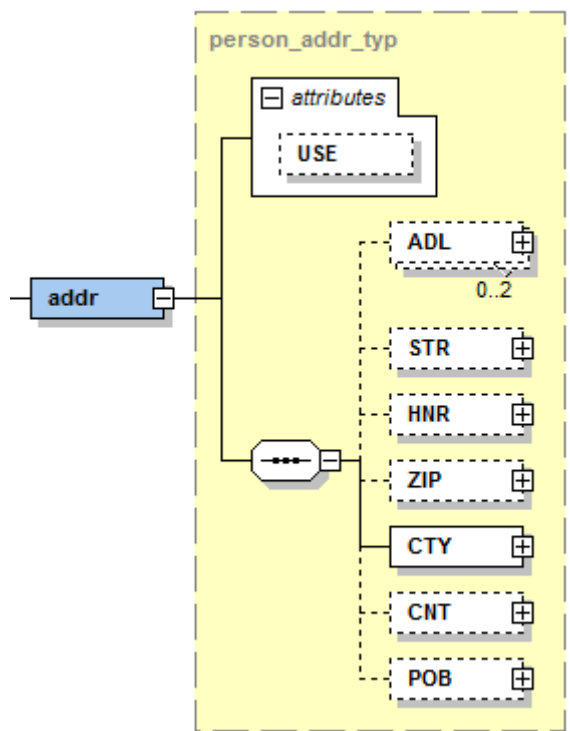

**Abbildung 7 Grundstruktur addr (Arzt)**

<span id="page-20-1"></span>Wenn das Dokument nicht in einer Arztpraxis, sondern in einem Krankenhaus erstellt wird, so<br>steht im ADL-Element die Bezeichnung des Krankenhauses (z.B. <br/>ADL V="Elisabeth steht im *ADL-*Element die Bezeichnung des Krankenhauses (z.B. Krankenhaus"/>). Zusätzlich wird im zweiten *ADL-*Element die Krankenhausabteilung, in dem das Dokument erstellt wurde, mit angegeben (z.B. <ADL V="Endoskopie"/>). Wenn das Dokument in einer Arztpraxis erstellt wird, dann kann das *ADL-*Element wegfallen. In der [Tabelle](#page-20-2)  [9](#page-20-2) sind die Kindelemente des Elements *addr* erläutert und ihre Kardinalitäten angegeben.

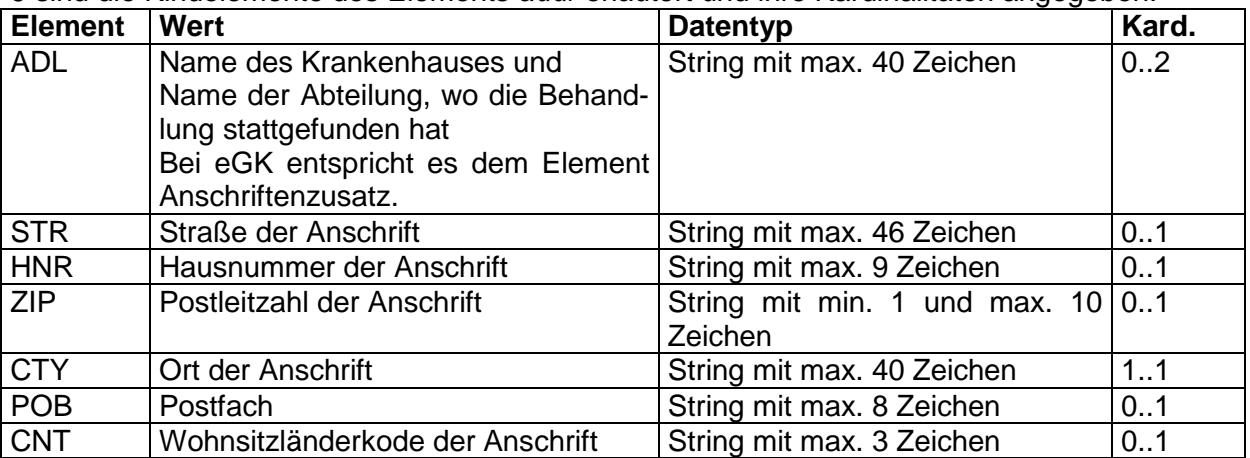

<span id="page-20-2"></span>**Tabelle 9 Erläuterungen addr (Arzt)**

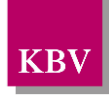

<span id="page-21-1"></span>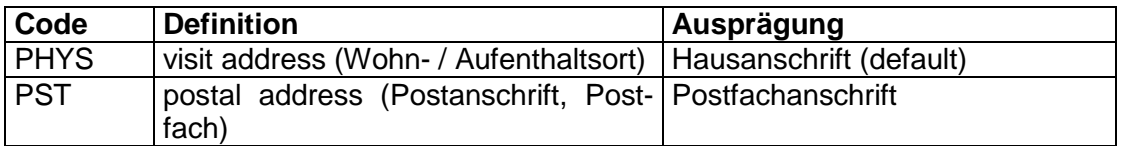

**Tabelle 10 Erläuterungen USE-Attribut**

Als Beispiel für eine Anschrift eines Krankenhauses sei hier folgender Code angegeben:

```
<addr USE="PHYS">
   <ADL V="Elisabeth Krankenhaus"/>
   <ADL V="Endoskopie"/>
   <STR V="Ottostr."/>
   <HNR V="1"/>
   <ZIP V="50859"/>
   <CTY V="Köln"/>
   <CNT V="D"/>
</addr>
```
**XML-Code 20 addr (Arzt)**

Beispiel einer Postfachadresse:

```
<addr USE="PST">
   <ZIP V="50859"/>
   <CTY V="Köln"/>
   <CNT V="D"/>
   <POB V="12345678"/>
</addr>
```
**XML-Code 21 addr Postfach (Arzt)**

### <span id="page-21-0"></span>**6.8.3.4 Kommunikationsmöglichkeiten des Arztes/Krankenhauses (telecom)**

In a-Datensätzen ist dieses Element nicht vorhanden. Volldatensatz: das Element *telecom* besteht aus den Attributen *V* und *USE*. Es dient dazu, Telefon- und Faxnummern, Emailadressen und Homepages aufzunehmen. Es muss für den Arzt oder das Krankenhaus mindestens eine Telefonnummer angegeben sein. Es sind maximal fünf dieser Elemente erlaubt. Bei dem *V*-Attribut handelt es sich dabei um einen bis zu 150 Zeichen umfassenden String, der mit dem Wert "tel", "fax" "mailto", "http" oder "ftp" beginnen muss.

Die Erläuterung für die verschiedenen Werte sind in der [Tabelle 11](#page-21-2) aufgeführt.

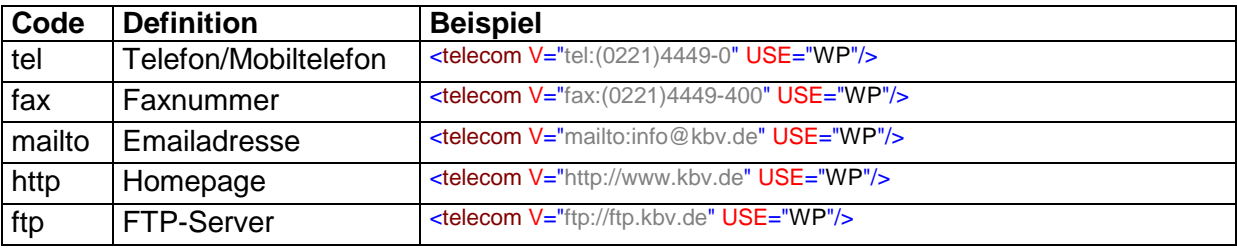

**Tabelle 11 Erläuterungen telecom**

<span id="page-21-2"></span>Das USE-Attribut darf hier nur den Wert "WP" für working place aufweisen.

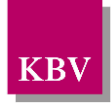

## <span id="page-22-0"></span>**6.9 Patienteninformationen (patient)**

Das Element *patient* enthält die Daten des untersuchten Patienten und muss einmal vorhanden sein. Es enthält die Kindelemente *patient.type\_cd*, *person*, *birth\_dttm*, *administrative\_gender\_cd* und *local\_header*. Die grundsätzliche Struktur dieses Elements ist in der [Abbil](#page-22-2)[dung 8](#page-22-2) dargestellt.

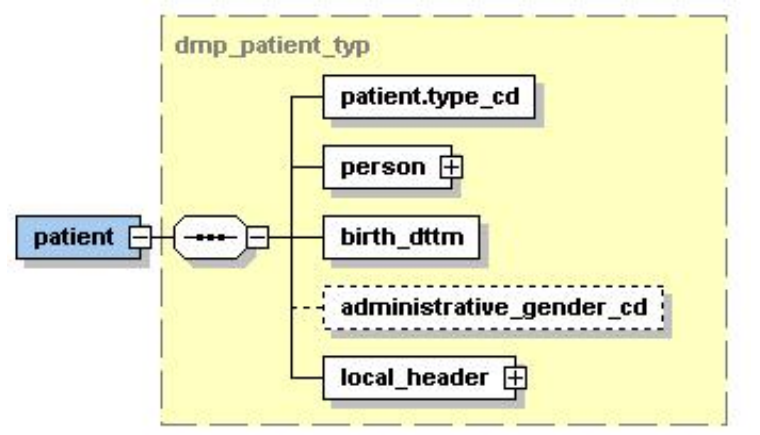

**Abbildung 8 Grundstruktur patient**

<span id="page-22-2"></span>Der Coderahmen für das Element *patient* sieht wie folgt aus:

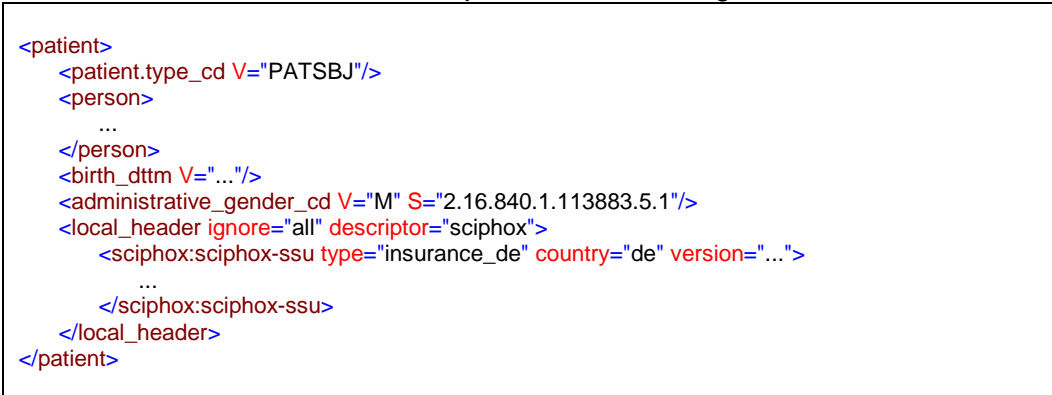

**XML-Code 22 patient**

## <span id="page-22-1"></span>**6.9.1 Patiententyp (patient.type\_cd)**

Für das Element *patient.type\_cd* ist der Wert "PATSBJ" fest vorgeschrieben. Daher wird folgender Code verbindlich festgelegt:

```
<patient.type_cd V="PATSBJ"/>
```
**XML-Code 23 patient.type\_cd**

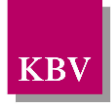

## <span id="page-23-0"></span>**6.9.2 Die Person Patient (person)**

Das Element *person* enthält als Kindelemente *id*, *person\_name* und *addr*. Für a-Datensätze fallen Elemente *person\_name* und *addr* weg und nur das Element *id* ist zu übermitteln. Die Struktur ist in [Abbildung 9](#page-23-2) dargestellt.

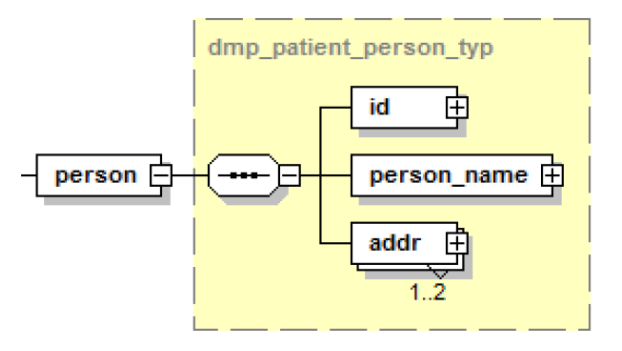

**Abbildung 9 Grundstruktur person (Patient)**

<span id="page-23-2"></span>Die Elemente *id, person\_name* und *addr* werden in den folgenden Abschnitten beschrieben. Der Coderahmen für das Element *person* sieht in diesem Fall wie folgt aus:

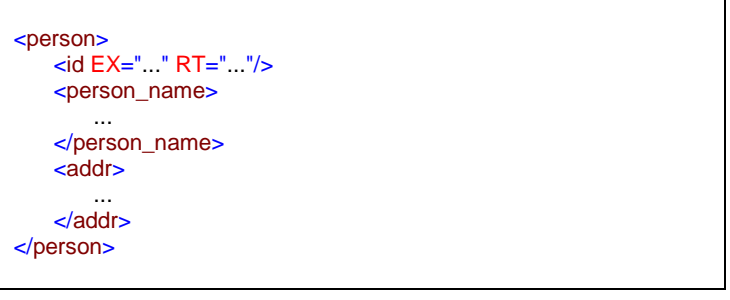

**XML-Code 24 person (Patient)**

## <span id="page-23-1"></span>**6.9.2.1 Patienten-ID (id)**

In dem Element *id* steht im *EX*-Attribut die lokal eindeutige bis zu 7-stellige alphanumerische DMP-Fallnummer des Versicherten, die in der Dokumentation vermerkt wurde, und im *RT*-Attribut steht das 9-stellige Krankenhaus-IK bzw. zur Einführung des VÄndG die 9-stellige Betriebsstättennummer, für welche die DMP-Fallnummer eindeutig sein muss. Folgender Code sei hier als Beispiel angegeben:

<id EX="1234567" RT="278012389"/>

**XML-Code 25 id (Patient)**

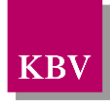

## <span id="page-24-1"></span>**6.9.2.2 Name des Patienten (person\_name)**

In a-Datensätzen ist dieses Element nicht vorhanden. Volldatensatz: das Element *person\_nam*e enthält das Element *nm*, welches im nächsten Abschnitt konkretisiert wird. Die Grundstruktur dieses Element ist in [Abbildung 10](#page-24-3) dargestellt.

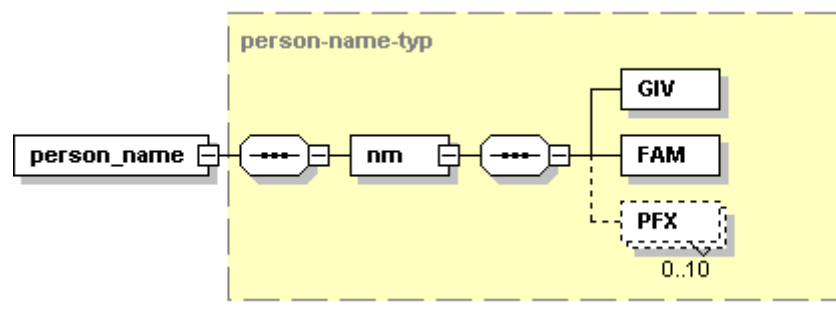

**Abbildung 10 Grundstruktur person\_name (Patient)**

<span id="page-24-3"></span>Der Coderahmen für dieses Element sieht wie folgt aus:

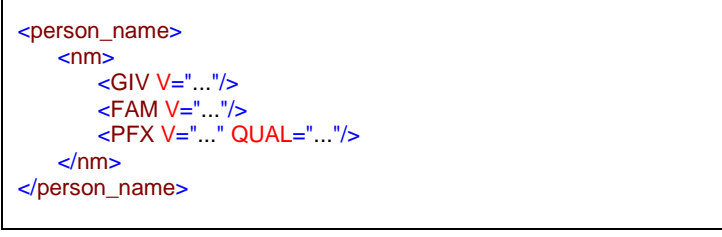

**XML-Code 26 person\_name (Patient)**

<span id="page-24-0"></span>6.9.2.2.1 Namensbestandteile des Patienten (nm)

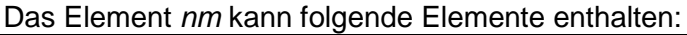

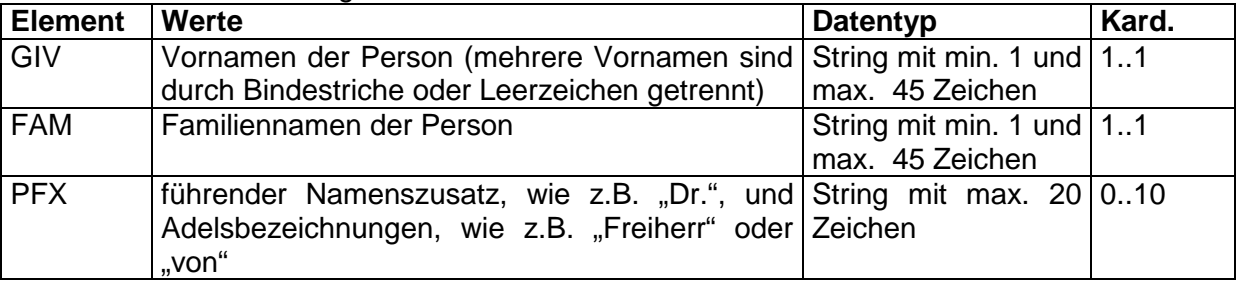

**Tabelle 12 Erläuterungen nm (Patient)**

<span id="page-24-4"></span>Zum Unterschied gegenüber den Angaben zum Arzt ist der Vorname des Patienten ein Pflichtfeld. Die anderen Erläuterungen wurden bereits im Abschnitt [6.8.3.2](#page-18-0) aufgeführt.

## <span id="page-24-2"></span>**6.9.2.3 Adresse des Patienten (addr)**

In a-Datensätzen ist dieses Element nicht vorhanden. Volldatensatz: die Struktur des Elements *addr* entspricht hierbei dem *addr*- Element des Arztes, welches bereits im Abschnitt [0](#page-19-0) erläutert wurde.

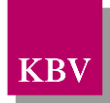

## <span id="page-25-2"></span>**6.9.3 Geburtsdatum des Patienten (birth\_dttm)**

Für die Angabe des Geburtsdatums wird das Element *birth\_dttm* verwendet. Als Datumsformat gilt: JJJJ-MM-TT

Folgender Code sei hier als Beispiel angegeben:

<birth\_dttm V="1950-12-12"/>

**XML-Code 27 birth\_dttm**

## <span id="page-25-0"></span>**6.9.4 Geschlecht des Patienten (administrative\_gender\_cd)**

Die Angabe des Geschlechts des Patienten wird im Element *administrative\_gender\_cd* eingetragen*.* Im *V*-Attribut steht ein kodierter Wert, der aus einer Schlüsseltabelle stammt. Der Wert *M* entspricht dem männlichen, *F* dem weiblichen und *UN* dem unbestimmten Geschlecht. Im S-Attribut steht die eindeutige OID der Schlüsseltabelle (2.16.840.1.113883.5.1).

<administrative\_gender\_cd V="M" S="2.16.840.1.113883.5.1"/>

**XML-Code 28 administrative\_gender\_cd (Patient)**

## <span id="page-25-1"></span>**6.9.5 Kostenträgerinformation (local\_header)**

Die Kostenträgerinformationen werden mittels der Sciphox-SSU *insurance v3* dargestellt. Das Element *sciphox:GesetzlicheKrankenversicherung* setzt sich aus den Kindelementen *sciphox:Kostentraegerbezeichnung,* 

*sciphox:Kostentraegerkennung*, *sciphox:KostentraegerAbrechnungsbereich*, evtl. *sciphox:WOP*, *evtl. sciphox:AbrechnungsVKNR*, evtl. *sciphox:SKTZusatzangabe*, *sciphox:Versichertennummer*, *sciphox:Versichertenart* evtl *sciphox: BesonderePersonengruppe,*  evtl *sciphox:DMP\_Kennzeichnung* evtl. *sciphox: VersicherungsschutzBeginn*, evtl sciphox: *VersicherungsschutzEnde* und evtl. *sciphox: Einlesedatum* zusammen.

Die Elemente *sciphox:WOP*, s*ciphox:SKTZusatzangabe, sciphox: BesonderePersonengruppe, sciphox:DMP\_Kennzeichnung, sciphox: VersicherungsschutzBeginn*, *sciphox:VersicherungsschutzEnde* und *sciphox:Einlesedatum* sind bedingte Pflichtfelder, weil nicht alle Versicherten eine Versicherungskarte haben Die Plausibilitäten zu diesen Elementen müssen der KVDT-Datensatzbeschreibung [KBV\_ITA\_VGEX\_Datensatzbeschreibung\_KVDT] entnommen werden.

In a-Datensätzen fallen die Elemente *KostentraegerAbrechnungsbereich, WOP, AbrechnungsVKNR, SKTZusatzangabe, BesonderePersonengruppe, DMP\_Kennzeichnung, Versichertenart,VersicherungsschutzBeginn, VersicherungsschutzEnde* und *Einlesedatum* weg. Die konkrete Struktur für dieses Element ist in [Abbildung 11](#page-26-0) dargestellt.

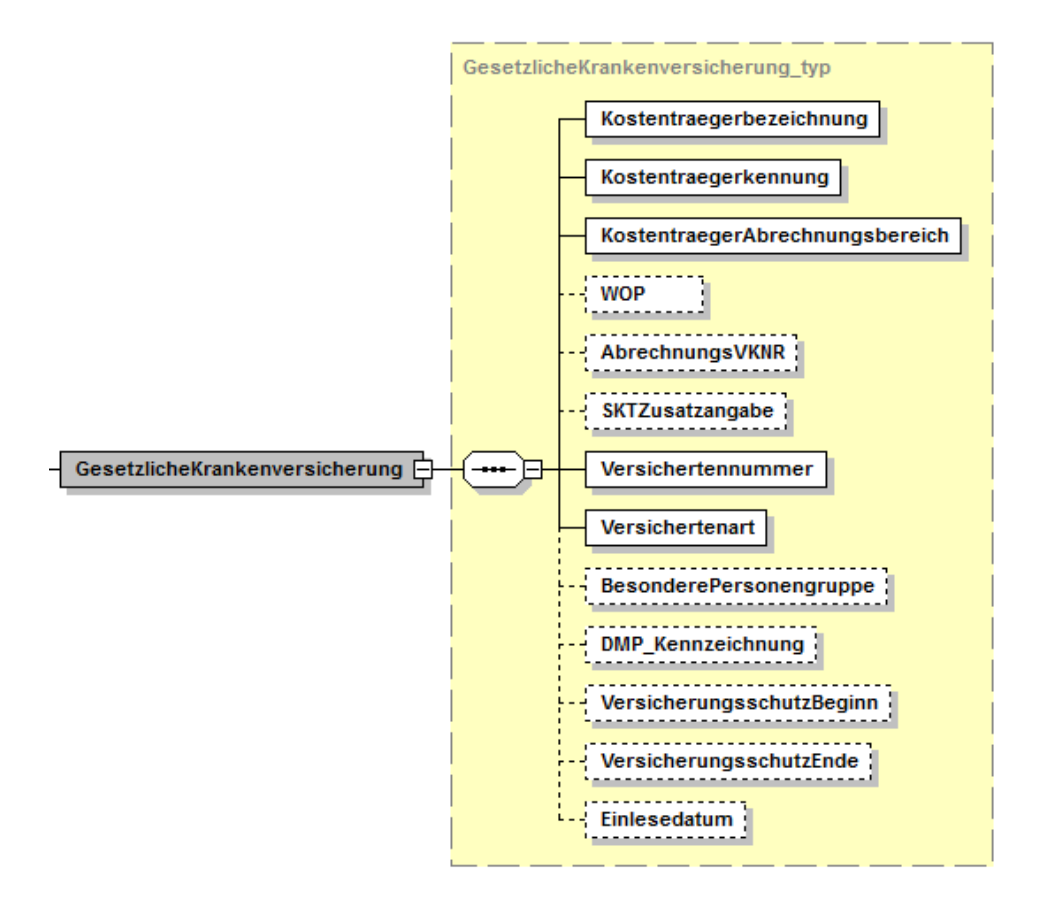

**Abbildung 11 Grundstruktur sciphox:GesetzlicheKrankenversicherung**

<span id="page-26-0"></span>Der Coderahmen für diese Sciphox-SSU würde dann wie folgt aussehen: Die Informationen müssen zum Teil aus der Kostenträgerstammdatei ermittelt werden. Die Angabe der OIDs ist verpflichtend.

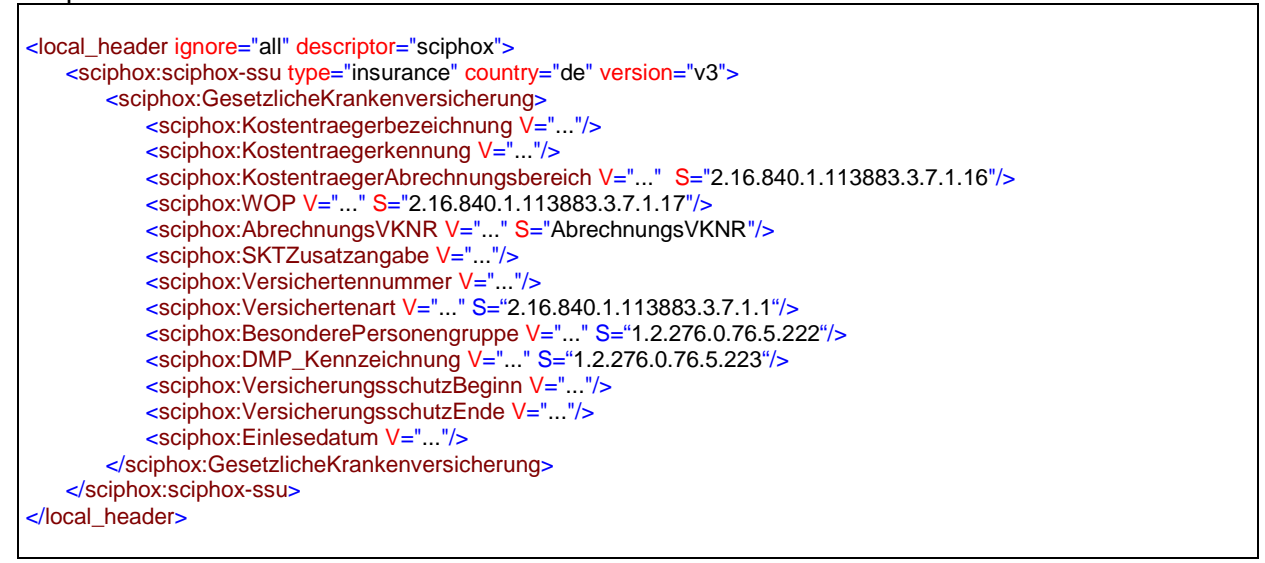

**XML-Code 29 local\_header (Kostenträgerinformationen)**

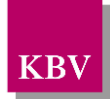

## <span id="page-27-0"></span>**6.9.5.1 Kostenträgerbezeichnung (Kostentraegerbezeichnung)**

Das Element Kostentraegerbezeichnung enthält den Namen des Kostenträgers<sup>[3](#page-27-4)</sup>. Es ist vom Datentyp String. Als Beispiel sei hier folgender Code für dieses Element angegeben:

<sciphox:Kostentraegerbezeichnung V="AOK Rheinland"/>

#### **XML-Code 30 Kostentraegerbezeichnung**

### <span id="page-27-1"></span>**6.9.5.2 Kostentraegerkennung**

Das Element *Kostentraegerkennung* enthält die Kassen-Nummer. Der Wert muss 79-stellig numerisch sein. Als Beispiel sei hier folgender Code für dieses Element angegeben:

<sciphox: Kostentraegerkennung V="004212505"/>

#### **XML-Code 31 Kostentraegerkennung**

### <span id="page-27-2"></span>**6.9.5.3 Kostenträgerabrechnungsbereich (KostentraegerAbrechnungsbereich)**

In a-Datensätzen ist dieses Element nicht vorhanden. Volldatensatz: das Element *KostentraegerAbrechnungsbereich* besteht aus den Attributen *V* und *S*. Im *S*-Attribut steht die eindeutige OID der Schlüsseltabelle: "2.16.840.1.113883.3.7.1.16". Der Standardwert für das *V*-Attribut ist "00". Eine andere Angabe aus der Schlüsseltabelle kann jedoch angegeben werden. Als Beispiel sei hier folgender Code für dieses Element angegeben:

<sciphox:KostentraegerAbrechnungsbereich V="00" S="2.16.840.1.113883.3.7.1.16"/>

#### **XML-Code 32 KostentraegerAbrechnungsbereich**

Zulässige Werte für die Kostenträgerabrechnungsbereiche können der Schlüsseltabelle entnommen werden.

### <span id="page-27-3"></span>**6.9.5.4 WOP**

In a-Datensätzen ist dieses Element nicht vorhanden. Volldatensatz: das Element *WOP* besteht aus den Attributen *V* und *S*. Im *S*-Attribut steht die eindeutige OID der Schlüsseltabelle: "2.16.840.1.113883.3.7.1.17". Das Element gibt es nur, wenn es sich um eine Kasse handelt, die dem Wohnortprinzip (WOP) unterliegt. Als Beispiel sei hier folgender Code für dieses Element angegeben:

<sciphox:WOP V="38" S="2.16.840.1.113883.3.7.1.17"/>

#### **XML-Code 33 WOP**

Zulässige Werte für die KV-Bereiche können der Schlüsseltabelle entnommen werden.

<span id="page-27-4"></span> <sup>3</sup> Der Name ist dem Element *Bedruckungsname* aus der Kostenträger-Stammdatei zu entnehmen, sofern die KTS vorhanden ist.

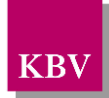

## <span id="page-28-1"></span>**6.9.5.5 Abrechnungs-VKNR (AbrechnungsVKNR)**

In a-Datensätzen ist dieses Element nicht vorhanden. Volldatensatz: das Element *AbrechnungsVKNR* enthält die Abrechnungs-VKNR der Kasse. Der Wert muss 5-stellig numerisch sein. Im S-Attribut ist der Wert "AbrechnungsVKNR" fest vorgegeben. Als Beispiel sei hier folgender Code für dieses Element angegeben:

```
<sciphox:AbrechnungsVKNR V="24101" S="AbrechnungsVKNR"/>
```
#### **XML-Code 34 AbrechnungsVKNR**

## <span id="page-28-2"></span>**6.9.5.6 SKTZusatzangabe**

In a-Datensätzen ist dieses Element nicht vorhanden. Volldatensatz: das Element *SKTZusatzangabe* kann nur auftreten, wenn es sich bei dem Kostenträger um einen sonstigen Kostenträger handelt. Im *V-*Attribut kann ein bis zu 60 Stellen umfassender alphanumerischer Wert eingetragen sein. Als Beispielcode sei hier aufgeführt:

```
<sciphox:SKTZusatzangabe V="Bezirksamt Pankow"/>
```
#### **XML-Code 35 SKTZusatzangabe**

## <span id="page-28-0"></span>**6.9.5.7 Versichertennummer**

Die Versichertennummer wird im Element *Versichertennummer* aufgeführt. Es handelt sich hierbei um eine bis zu 12 Stellen lange alphanumerische Zeichenkette. Es spielt hierbei keine Rolle, ob die Versichertennummer von der eGK (KVDT-Feld 3119) oder von einer KVK der Sonstigen Kostenträger (KVDT-Feld 3105) eingelesen wird, in beiden Fällen muss die Nummer im Element "Versichertennummer" abgebildet werden.

Versicherte der Sonstigen Kostenträger haben in einigen Fällen weder eine Versichertenkarte noch eine Versichertennummer. Die Daten des Berechtigungsnachweises müssen daher über das Ersatzverfahren erfasst werden. Da die Versichertennummer ein Pflichtfeld ist, muss in diesem Fall der Ersatzwert "X999999999" für das Feld Versichertennummer eingetragen werden.

Als Beispiel sei hier folgender Code für dieses Element angegeben:

<sciphox:Versichertennummer V="123456789999"/>

#### **XML-Code 36 Versichertennummer**

Für a-Datensätze ist die Versichertennummer pseudonymisiert zu übertragen. Für die pseudonymisierte Versichertennummer wurde die Feldlänge auf 256 alphanummerische Zeichen erweitert.

## <span id="page-28-3"></span>**6.9.5.8 Versichertenart**

In a-Datensätzen ist dieses Element nicht vorhanden. Volldatensatz: die *Versichertenart*, wird von einer Versichertenkarte gelesen bzw. einer Bescheinigung vom Sozialamt entnommen und wird in die Dokumentation eingetragen. Das Element besteht aus dem *V*- und *S*-Attribut. Die Werte sind in der Tabelle mit der OID: 2.16.840.1.113883.3.7.1.1 aufgeführt. Als Beispielcode sei hier aufgeführt:

<sciphox:Versichertenart V="1" S="2.16.840.1.113883.3.7.1.1"/>

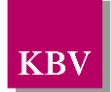

#### **XML-Code 37 Versichertenart**

## <span id="page-29-0"></span>**6.9.5.9 BesonderePersonengruppe**

In a-Datensätzen ist dieses Element nicht vorhanden. Volldatensatz: falls der Patient Mitglied einer gesetzlichen Krankenversicherung und somit im Besitz einer Versichertenkarte ist, wird der Feldinhalt BesonderePersonengruppe aus der Karte in die Dokumentation übernommen. Das Element *BesonderePersonengruppe* besteht aus den Attributen *V* und *S*. Die Werte sind in der Tabelle mit der OID: 1.2.276.0.76.5.222 aufgeführt. Als Beispielcode sei hier aufgeführt:

<sciphox:BesonderePersonengruppe V="4" S="1.2.276.0.76.5.222"/>

#### **XML-Code 38 BesonderePersonengruppe**

### <span id="page-29-1"></span>**6.9.5.10 DMP\_Kennzeichnung**

In a-Datensätzen ist dieses Element nicht vorhanden. Volldatensatz: falls der Patient Mitglied einer gesetzlichen Krankenversicherung und somit im Besitz einer Versichertenkarte ist, wird der Feldinhalt DMP\_Kennzeichnung in die Dokumentation übernommen. Das Element *DMP\_Kennzeichnung* besteht aus den Attributen *V* und *S*. Die Werte sind in der Tabelle mit der OID: 1.2.276.0.76.5.223 aufgeführt.

Als Beispielcode sei hier aufgeführt:

<sciphox:DMP\_Kennzeichnung V="4" S="1.2.276.0.76.5.223 "/>

#### **XML-Code 39 DMP\_Kennzeichnung**

### <span id="page-29-2"></span>**6.9.5.11VersicherungsschutzBeginn**

In a-Datensätzen ist dieses Element nicht vorhanden. Volldatensatz: das Element *VersicherungsschutzBeginn* enthält ein *V*-Attribut, in dem das Datum (Beginn des Versicherungsschutzes) im Format "JJJJ-MM-TT" einzutragen ist. Das Element *VersicherungsschutzBeginn* muss vorhanden sein, wenn es auf der Versichertenkarte vorhanden ist . . Der Beispielcode könnte folgendermaßen aussehen:

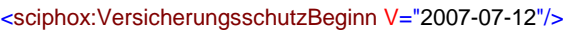

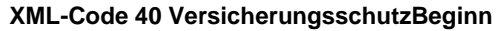

### <span id="page-29-3"></span>**6.9.5.12VersicherungsschutzEnde**

In a-Datensätzen ist dieses Element nicht vorhanden. Volldatensatz: das Element *VersicherungsschutzEnde* enthält ein *V*-Attribut, in dem das Datum (Ende des Versicherungsschutzes) im Format "JJJJ-MM-TT" einzutragen ist. Das Element *VersicherungsschutzEnde* muss vorhanden sein, wenn es auf der Versichertenkarte vorhanden ist.. Der Beispielcode könnte folgendermaßen aussehen:

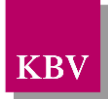

<sciphox:VersicherungsschutzEnde V="2007-07-12"/>

**XML-Code 41 VersicherungsschutzEnde**

## <span id="page-30-0"></span>**6.9.5.13Einlesedatum**

In a-Datensätzen ist dieses Element nicht vorhanden. Volldatensatz: das Element *Einlesedatum* enthält ein *V*-Attribut, in dem das Einlesedatum der Versichertenkarte im Format "JJJJ-MM-TT" einzutragen ist. Das Element *Einlesedatum* muss vorhanden sein, wenn eine Versichertenkarte erfolgreich eingelesen wurde. Der Beispielcode könnte folgendermaßen aussehen:

<sciphox:Einlesedatum V="2007-07-12"/>

**XML-Code 42 Einlesedatum**

## <span id="page-30-1"></span>**6.10 Software (local\_header)**

Die Information über die Software und deren Verantwortliche wird mittels der Sciphox-SSU *software v1* dargestellt. Das Element *sciphox:Software* setzt sich aus den Kindelementen *sciphox:id*, *sciphox:SoftwareName*, *sciphox:SoftwareVersion*, *sciphox:SoftwareTyp*, *sciphox:Kontakt* und *sciphox:Software* zusammen. Die Struktur für dieses Element ist in [Abbil](#page-31-0)[dung 12](#page-31-0) dargestellt.

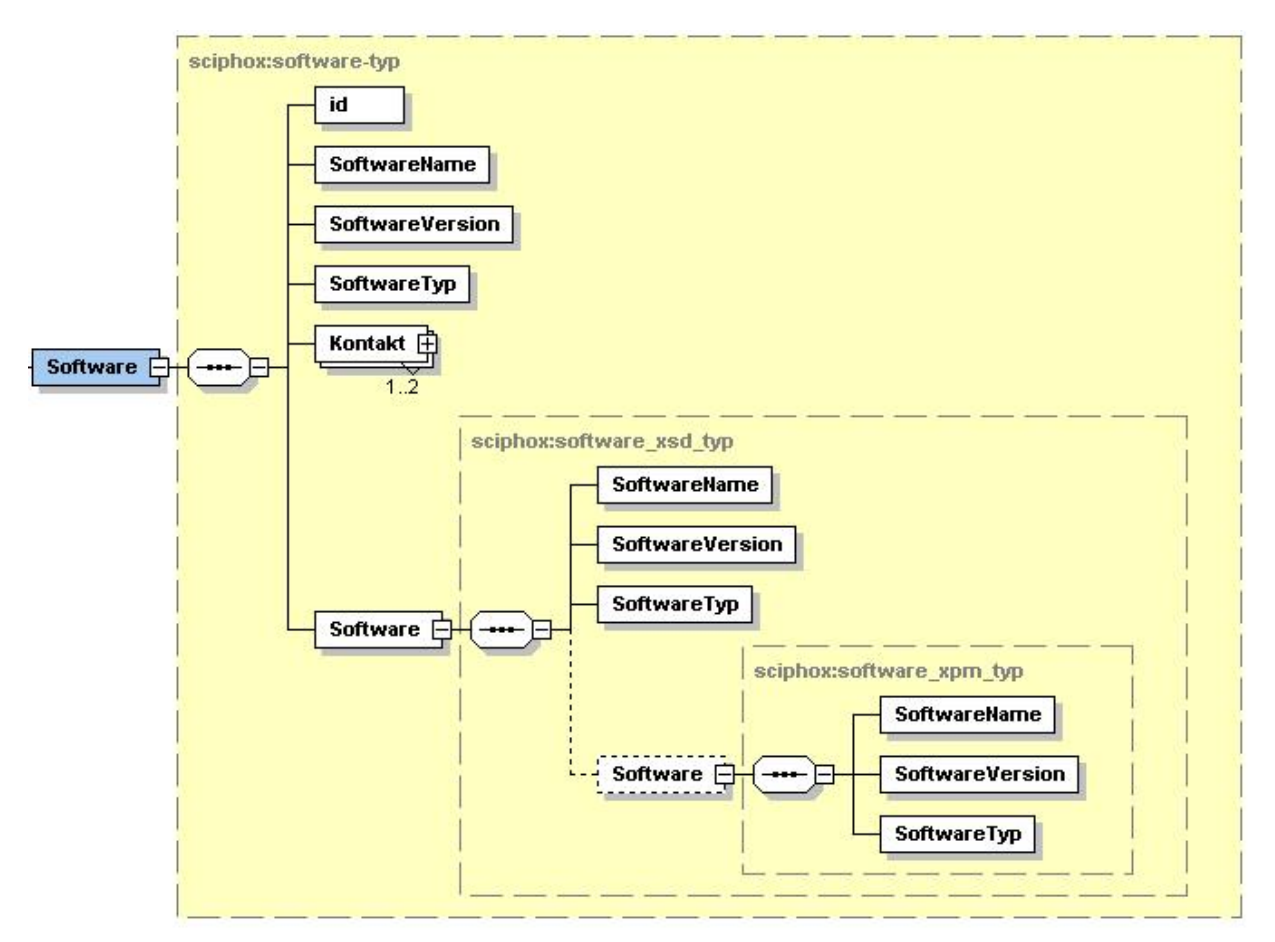

**Abbildung 12 Grundstruktur sciphox:Software**

<span id="page-31-0"></span>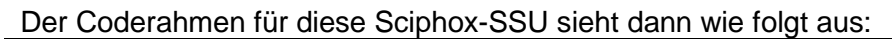

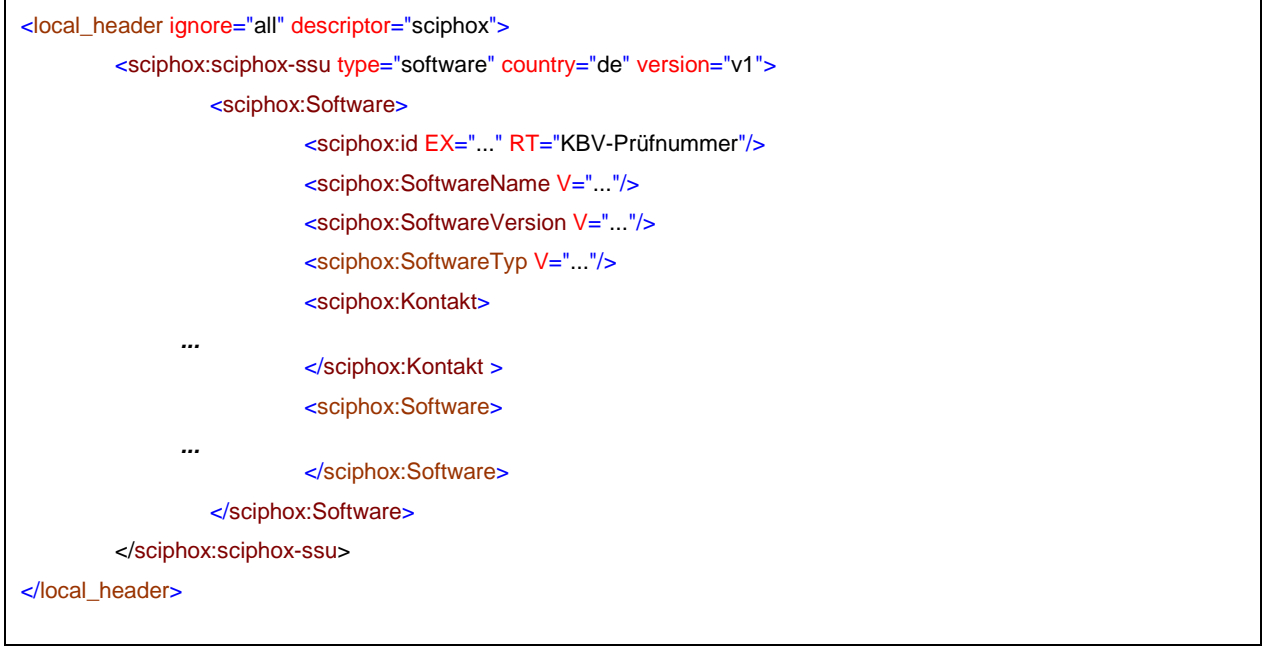

#### **XML-Code 43 local\_header (Software)**

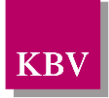

## <span id="page-32-0"></span>**6.10.1 Software-ID (id)**

Das Element *sciphox:id* besteht aus den beiden Attributen *EX* und *RT*. Das *EX*-Attribut erhält als Wert die konkrete KBV-Prüfnummer für das Modul mit dem dieser Datensatz erzeugt wurde. Ab 01.01.2008 gelten für DMPs neue Prüfnummern im neuen Format:<br>"a/n[n][n]/JJMM/nn/ccc". Wobei a=Softwareklasse. n=Nummer. J=Jahr. M=Monat. .a/n[n][n]/JJMM/nn/ccc". Wobei a=Softwareklasse, n=Nummer, J=Jahr, M=Monat, c=alphanummerische Zeichen. Das *RT*-Attribut erhält als Wert den festen Wert "KBV-Prüfnummer". Es ist folgendes Code-Beispiel mit fiktiver KBV-Prüfnummer möglich:

<sciphox:id EX="X/100/0801/36/103" RT="KBV-Prüfnummer"/>

**XML-Code 44 id (Software)**

## <span id="page-32-1"></span>**6.10.2 Softwarename (SoftwareName)**

Das Element *sciphox:SoftwareName* erhält als Wert den konkreten Namen der Software. Es handelt sich dabei um einen String, der auf 60 Zeichen begrenzt wird. Als Beispiel sei hier der folgende Code angegeben:

<sciphox:SoftwareName V="ABC Software"/>

#### **XML-Code 45SoftwareName**

## <span id="page-32-2"></span>**6.10.3 Softwareversion (SoftwareVersion)**

Das Element *sciphox:SoftwareVersion* erhält als Wert die Versionsnummer der eingesetzten Software. Es handelt sich dabei um einen String, der auf 60 Zeichen begrenzt wird. Als Beispiel sei hier der folgende Code angegeben:

<span id="page-32-3"></span><sciphox:SoftwareVersion V="1.3"/>

**XML-Code 46 SoftwareVersion**

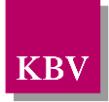

## <span id="page-33-0"></span>**6.10.4 Softwaretyp (SoftwareTyp)**

Das Element *sciphox:SoftwareTyp* erhält als Wert den Typ der eingesetzten Software. Es wird zwischen PVS (Arztpraxissoftware), XSD (XML-Schnittstelle) und XPM (XML-Prüfmodul) unterschieden. Hier ist die Angabe "PVS" fest vorgeschrieben. Als Beispiel sei hier der folgende Code angegeben:

<sciphox:SoftwareTyp V="PVS"/>

**XML-Code 47 SoftwareTyp**

| Code       | Display Name             | <b>Definition</b>                                                  |
|------------|--------------------------|--------------------------------------------------------------------|
| <b>PVS</b> | Arztpraxissoftware       | Arztpraxissoftware                                                 |
| <b>XSD</b> | <b>XML-Schnittstelle</b> | XML-Daten wurden gemäß dieser (DMP) XML-<br>Schnittstelle erzeugt. |
| <b>XPM</b> | Prüfmodul                | (KBV) Prüfmodul                                                    |

**Tabelle 13 SoftwareTyp**

## <span id="page-33-3"></span><span id="page-33-1"></span>**6.10.5 Softwarekontakt (Kontakt)**

Das Element *sciphox:Kontakt* enthält die zwingend erforderlichen Angaben zu dem Softwareverantwortlichen und optional zu dem regionalen Systembetreuer der Software. Das Element ist deshalb zwingend einmal erforderlich, kann jedoch zweimal angegeben werden. Es besteht aus den Komponenten *sciphox:Kontakttyp*, *cda:organization.nm*, evtl. *cda:person\_name*, *cda:addr* und *cda:telecom*, die zusammen alle die Gruppe *kontakt\_gruppe* bilden. Die Grundstruktur ist in [Abbildung 13](#page-33-2) dargestellt.

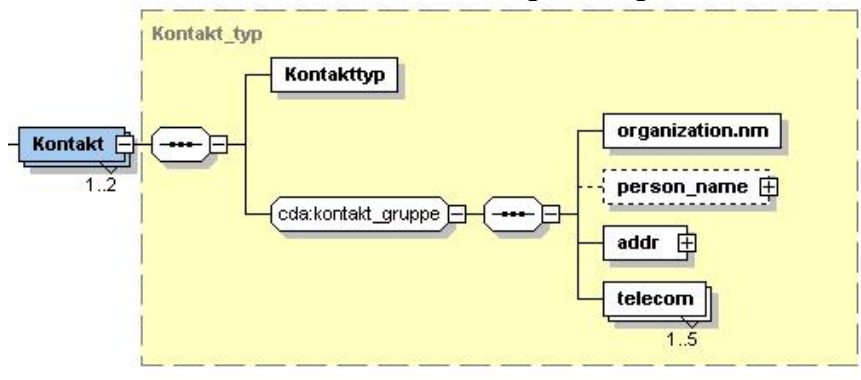

**Abbildung 13 Grundstruktur Kontakt**

<span id="page-33-2"></span>Die Coderahmen für dieses Element sieht wie folgt aus:

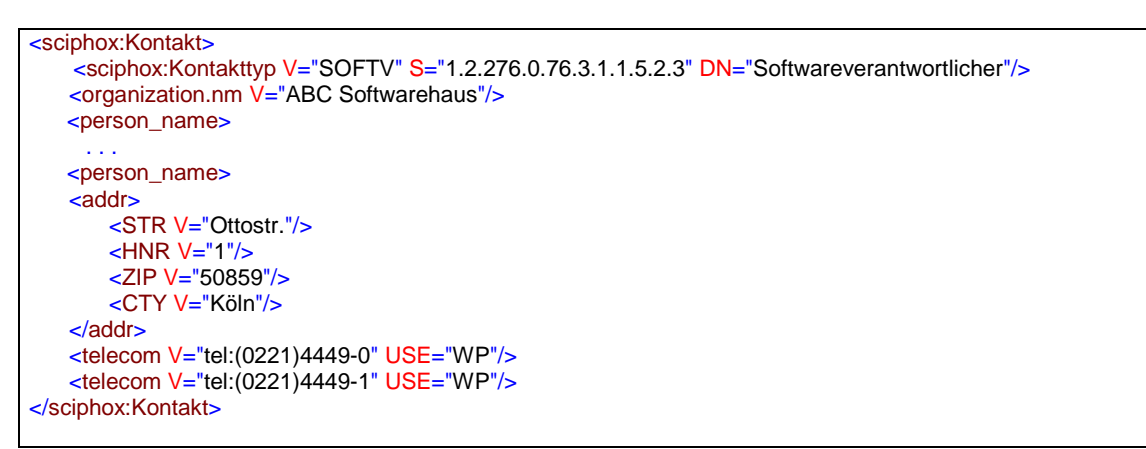

#### **XML-Code 48 Kontakt**

## <span id="page-34-0"></span>**6.10.5.1 Kontakttyp**

Hier wird der Kontakttyp im *V*-Attribut als kodierter Wert angegeben. Die Werte können aus der Schlüsseltabelle (1.2.276.0.76.3.1.1.5.2.3) entnommen werden. Im *S*-Attribut ist ein fester Wert für die Schlüsseltabelle vorgeschrieben. Der Wert des DN-Attributs beschreibt den kodierten Wert des V-Attributs. Die Angabe zu dem Softwareverantwortlichen ist zwingend einmal erforderlich. Deshalb muss genau einmal im Element *Kontakttyp* der Wert "SOFTV" angegeben werden. Als Beispiel sei hier der folgende Code angegeben:

<sciphox:Kontakttyp V="SOFTV" S="1.2.276.0.76.3.1.1.5.2.3" DN="Softwareverantwortlicher"/>

**XML-Code 49 Kontakttyp**

## <span id="page-34-1"></span>**6.10.5.2 Name der Firma (organization.nm)**

Das Element *organization.nm* enthält als Wert den Namen der Firma. Es handelt sich dabei um einen String, der auf 60 Zeichen begrenzt wird. Als Beispiel sei hier der folgende Code angegeben:

<organization.nm V="ABC Firma"/>

**XML-Code 50 organization.nm (Verantwortlicher)**

### <span id="page-34-2"></span>**6.10.5.3 Name der Person (person\_name)**

Das Element *person\_name* enthält das Element *nm*, welches bereits im Abschnitt [6.8.3.2](#page-18-0) konkretisiert wurde.

6.10.5.3.1Namensbestandteile der Person (nm)

Das Element *nm* kann die Kindelemente *GIV, FAM* und *PFX* enthalten. Ein Beispiel dazu wurde bereits im Abschnitt [6.8.3.2.1](#page-19-4) angegeben.

### <span id="page-34-3"></span>**6.10.5.4 Adresse der Person (addr)**

Die Angaben entsprechen dem bereits unter Abschnitt [0](#page-19-0) erklärten Element *addr*.

### <span id="page-34-4"></span>**6.10.5.5 Kommunikationsmöglichkeiten (telecom)**

Das Element *telecom* ist zwingend erforderlich und besteht aus den Attributen *V* und *USE*. Es dient dazu, Telefon- und Faxnummern, Emailadressen und Homepages aufzunehmen. Eine

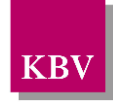

Erläuterung erfolgte bereits im Abschnitt [6.8.3.4](#page-21-0) bei den Kommunikationsmöglichkeiten des Arztes.

## <span id="page-35-0"></span>**6.10.6 Zusatzangabe zur XML-Schnittstelle (Software)**

Das Kindelement *Software* dient dazu, zusätzliche Informationen zur Schnittstelle und dem Prüfmodul zu sammeln. Die Angabe zur verwendeten (DMP)-Schnittstelle und Version ist verpflichtend. Weitere Angaben zu dem XML-Prüfmodul können im zusätzlichen optionalen Kindelement *Software* vorgenommen werden. Das Element besteht aus den Pflichtelementen *SoftwareName*, *SoftwareVersion*, *SoftwareTyp* und dem optionalen Element *Software.* Die Grundstruktur ist in [Abbildung 14](#page-35-2) dargestellt.

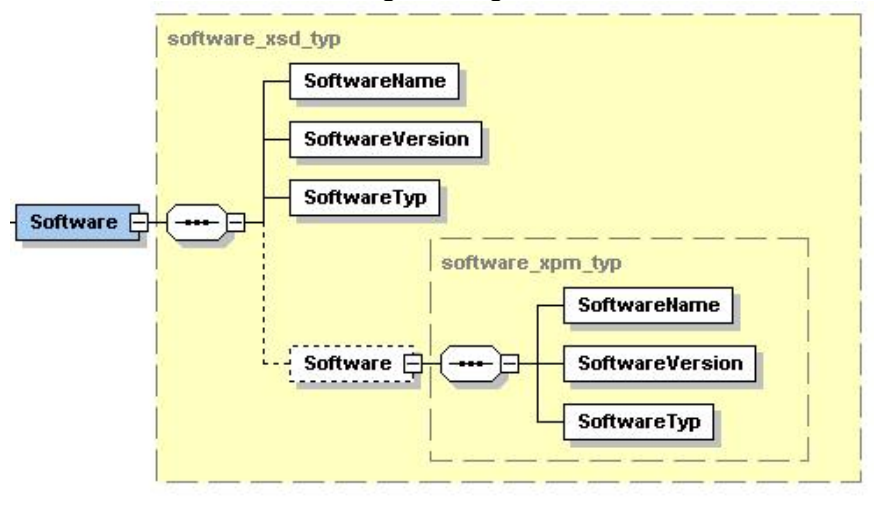

**Abbildung 14 Grundstruktur sciphox:Software**

<span id="page-35-2"></span>Ein Beispiel für dieses Element mit Informationen zur Schnittstelle und dem Prüfmodul sieht dann wie folgt aus:

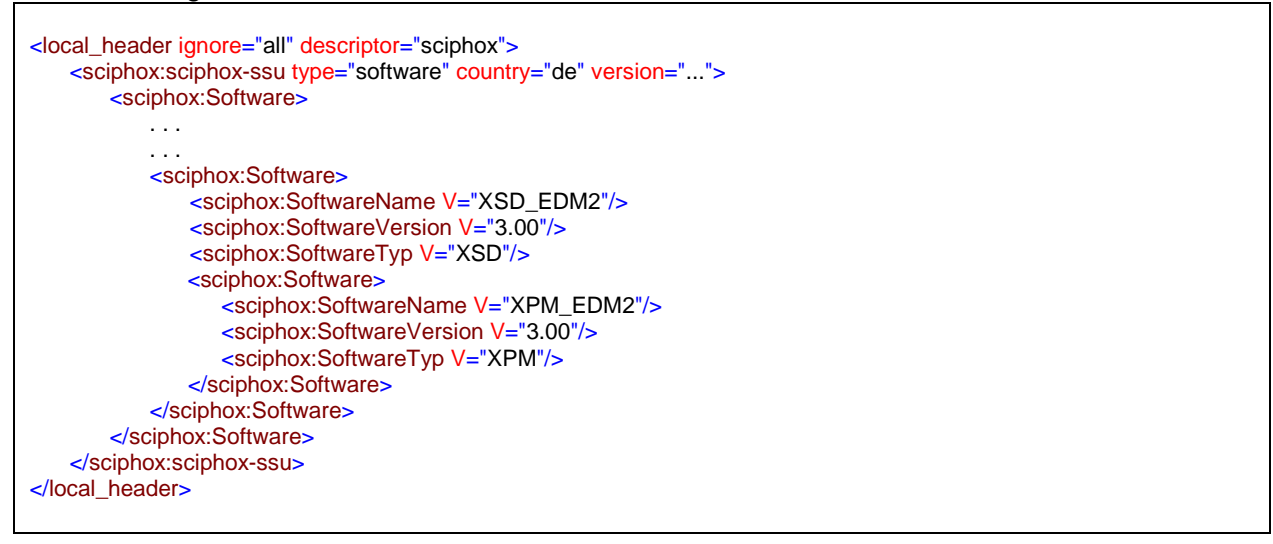

**XML-Code 51 Schnittstelle und Prüfmodul (Software)**

## <span id="page-35-1"></span>**6.10.6.1Softwarename der XML-Schnittstelle (SoftwareName)**

Das Element *SoftwareName* wurde bereits ausführlich im Abschnitt [6.10.2](#page-32-1) beschrieben. Zulässige Werte für die Bezeichnung der Schnittstelle stehen in der Tabelle mit der OID: (1.2.276.0.76.3.1.1.5.2.5). Eine gültige Angabe des Elements *SoftwareName* zur XML-Schnittstelle ist verpflichtend.

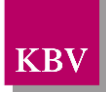

## <span id="page-36-0"></span>**6.10.6.2Softwareversion der XML-Schnittstelle (SoftwareVersion)**

Das Element *SoftwareVersion* wurde bereits ausführlich im Abschnitt [6.10.3](#page-32-2) beschrieben. Die Version der Schnittstelle kann aus dem jeweiligen Schema zur software\_ssu des DMP (z.B. bei Diabetes mellitus Typ 1 -> DMP\_DiabetesMellitus1\_software\_ssu.xsd) oder aus der Datei ReleaseNotes.html im jeweiligen XPM-Prüfmodul entnommen werden. Eine gültige Versionsangabe ist verpflichtend.

## <span id="page-36-1"></span>**6.10.6.3Softwaretyp der XML-Schnittstelle (SoftwareTyp)**

Das Element *SoftwareTyp* wurde bereits ausführlich im Abschnitt [0](#page-32-3) beschrieben. Hier ist der Wert "XSD" fest vorgeschrieben.

### <span id="page-36-2"></span>**6.10.6.4 Zusatzangabe zum XPM-Prüfmodul (Software)**

Hier wird die optionale Angabe zu dem XPM-Prüfmodul (XPM-Paket) angegeben. Das Element besteht aus den Pflichtelementen *SoftwareName*, *SoftwareVersion* und *SoftwareTyp*. Die Grundstruktur ist in [Abbildung 15](#page-36-4) dargestellt.

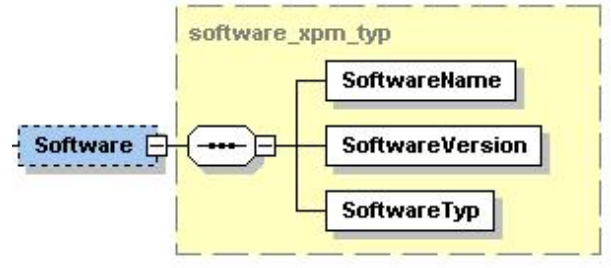

**Abbildung 15 Grundstruktur sciphox:Software**

<span id="page-36-4"></span>Ein Beispiel für dieses Element mit Informationen zu dem Prüfmodul sieht dann wie folgt aus:

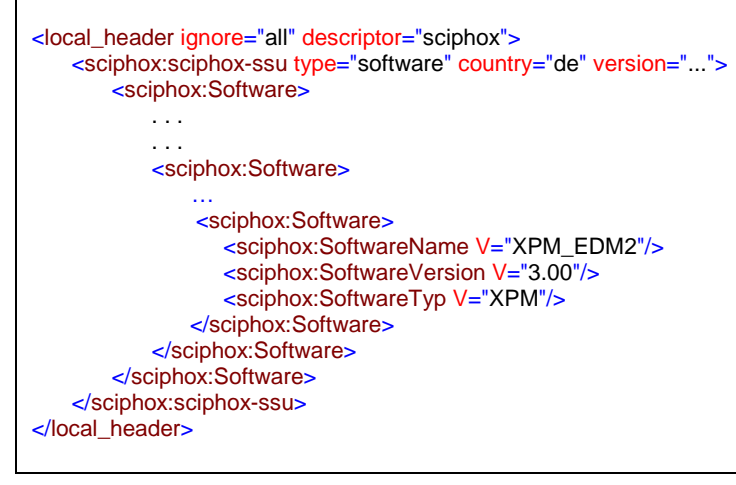

**XML-Code 52 Prüfmodul (Software)**

## <span id="page-36-3"></span>**6.10.6.5Softwarename des XML-Prüfmoduls (SoftwareName)**

Das Element *SoftwareName* wurde bereits ausführlich im Abschnitt [6.10.2](#page-32-1) beschrieben. Zulässige Werte für die Bezeichnung des Prüfmoduls stehen in der Tabelle mit der OID (1.2.276.0.76.3.1.1.5.2.5). Eine gültige Angabe des Elements *SoftwareName* zum XPM-Prüfmodul ist verpflichtend.

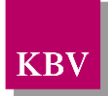

## <span id="page-37-0"></span>**6.10.6.6Softwareversion des XML-Prüfmoduls (SoftwareVersion)**

Das Element *SoftwareVersion* wurde bereits ausführlich im Abschnitt [6.10.3](#page-32-2) beschrieben. Die Versionangabe zu dem XPM-Prüfmodul (XPM-Paket) steht in der Datei ReleaseNotes.html im jeweiligen XPM-Prüfmodul oder ist der Bezeichnung der Archivdatei des XPM-Prüfmoduls zu entnehmen.

### <span id="page-37-1"></span>**6.10.6.7Softwaretyp des XML-Prüfmoduls (SoftwareTyp)**

Das Element *SoftwareTyp* wurde bereits ausführlich im Abschnitt [0](#page-32-3) beschrieben. Hier ist der Wert "XPM" fest vorgeschrieben.

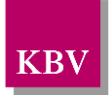

## <span id="page-38-0"></span>**7 Glossar**

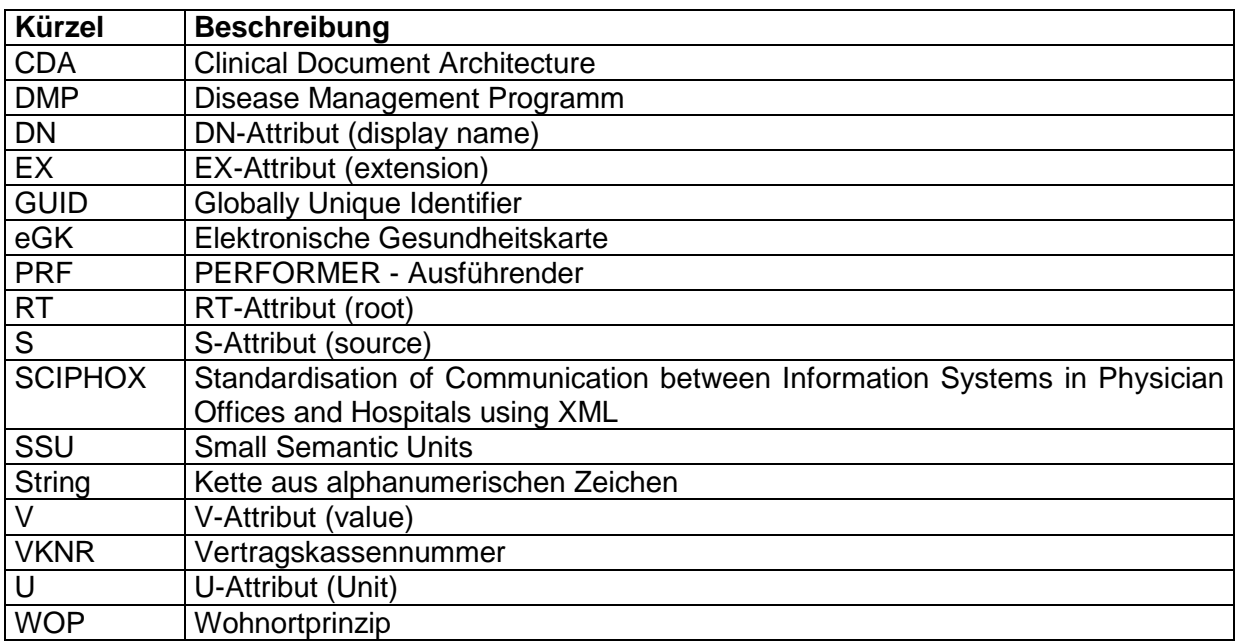

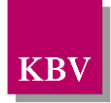

# <span id="page-39-0"></span>**8 Referenzierte Dokumente**

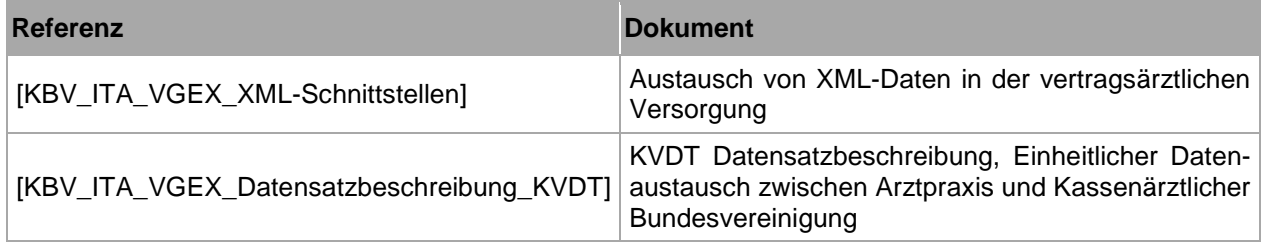